# **VŠB TECHNICKÁ** |||| UNIVERZITA<br>OSTRAVA

VŠB - Technical University of Ostrava Faculty of Mechanical Engineering

# **List of examples for stand-alone solutions**

**Modeling of heat, mass and momentum transfer**

Marcalík Patrik, Kozubková Milada, Bojko Marian

Ostrava 2020

#### Content

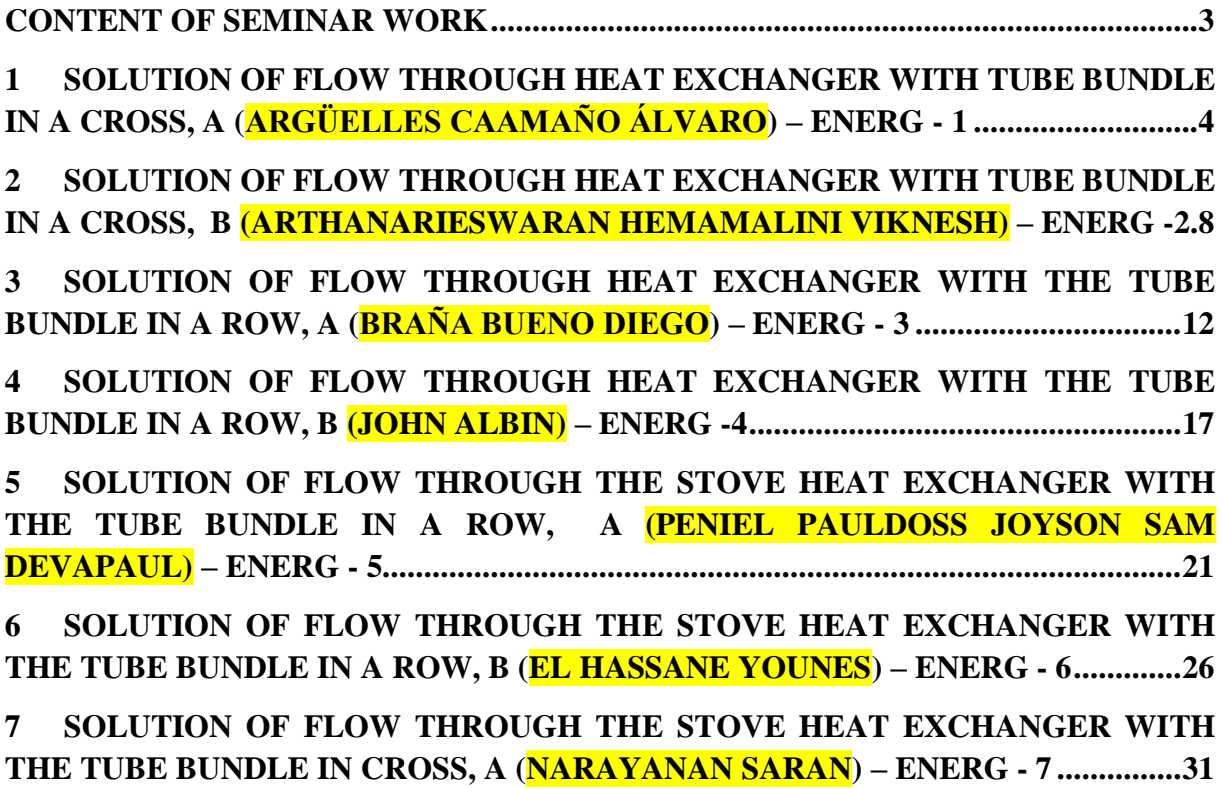

#### **CONTENT OF SEMINAR WORK**

- <span id="page-2-0"></span>• Description of the problem, physical properties, boundary conditions
- Definition of mathematical model, theoretical and empirical relations for Re, Pr, Nu, heat transfer coefficient and their estimation (if it makes sense)
- ANSYS DesignModeler model creation, boundary conditions, areas of flowing media
- ANSYS Meshing meshing (compression by inflation, sweep method, number of cells less than 500 000), display the mesh and the boundary conditions graphically on the model
- ANSYS Fluent -
- Start ANSYS Fluent, check the following parameters: units and area dimensions, number of cells, negative volumes
- Mesh display including boundary conditions
- Define model, materials, boundary conditions
- Initialization, calculation
- Residual display
- Create auxiliary sections to display results
- Display velocity vectors, contours of static pressure, velocity, temperature, effective viscosity, XY graph of heat flow through the wall into liquid and air
- Set temperature and dimension reference values for liquid, XY plot of heat transfer coefficient and Nusselt number, compute average values of heat transfer coefficient and Nusselt number
- Set temperature and dimension reference values for air, XY plot of heat transfer coefficient and Nusselt number, compute average values of heat transfer coefficient and Nusselt number
- Comparison of CFD simulation results and estimation
- Conclusion
- Note: Remember to precisely define the mathematical model, boundary conditions

Examples are simplified in terms of physical properties and geometry for educational purposes. For 3D jobs of this type, the number of cells would surely exceed 500,000.

# <span id="page-3-0"></span>**1 SOLUTION OF FLOW THROUGH HEAT EXCHANGER WITH TUBE BUNDLE IN A CROSS, A (ARGÜELLES CAAMAÑO ÁLVARO) – ENERG - 1**

Perform a mathematical simulation of water and air flow in a simplified heat exchanger geometry with the heat transfer from hot water to cold air through the steel pipe wall. Define the individual areas and parameters according to the specified boundary conditions and evaluate the results.

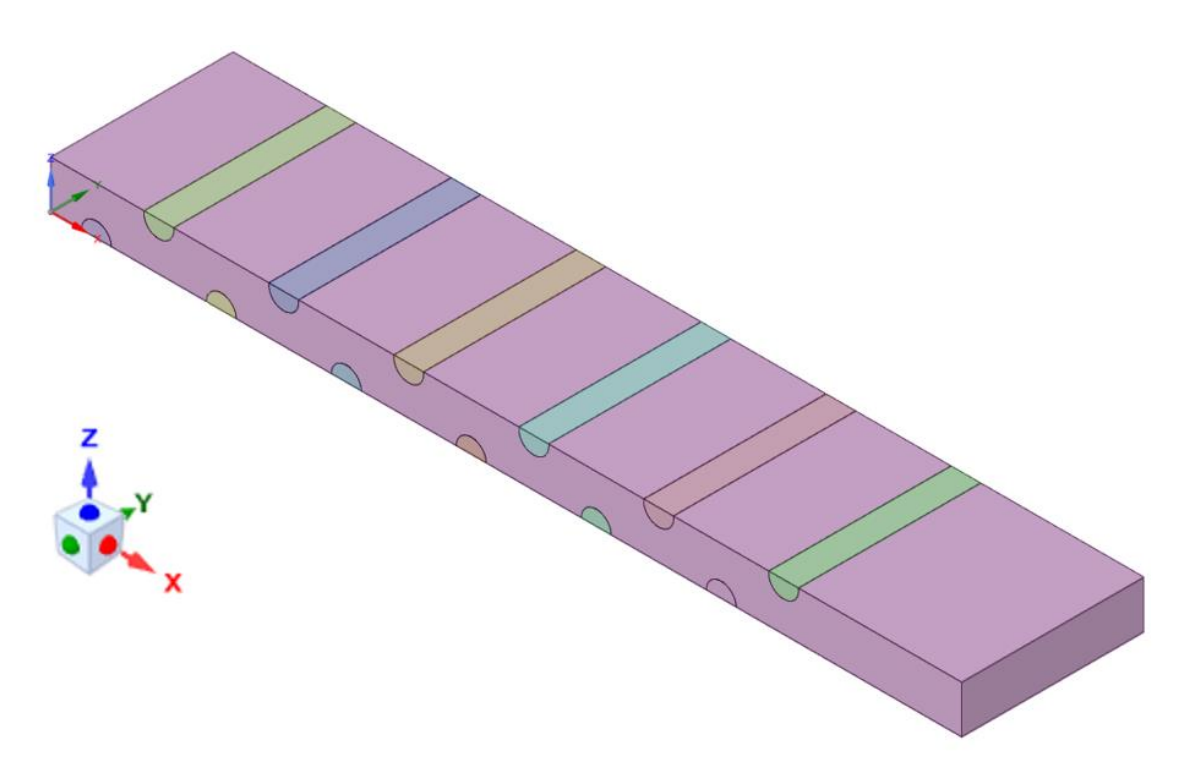

*Fig. 1.1 - Simplified geometry of the heat exchanger*

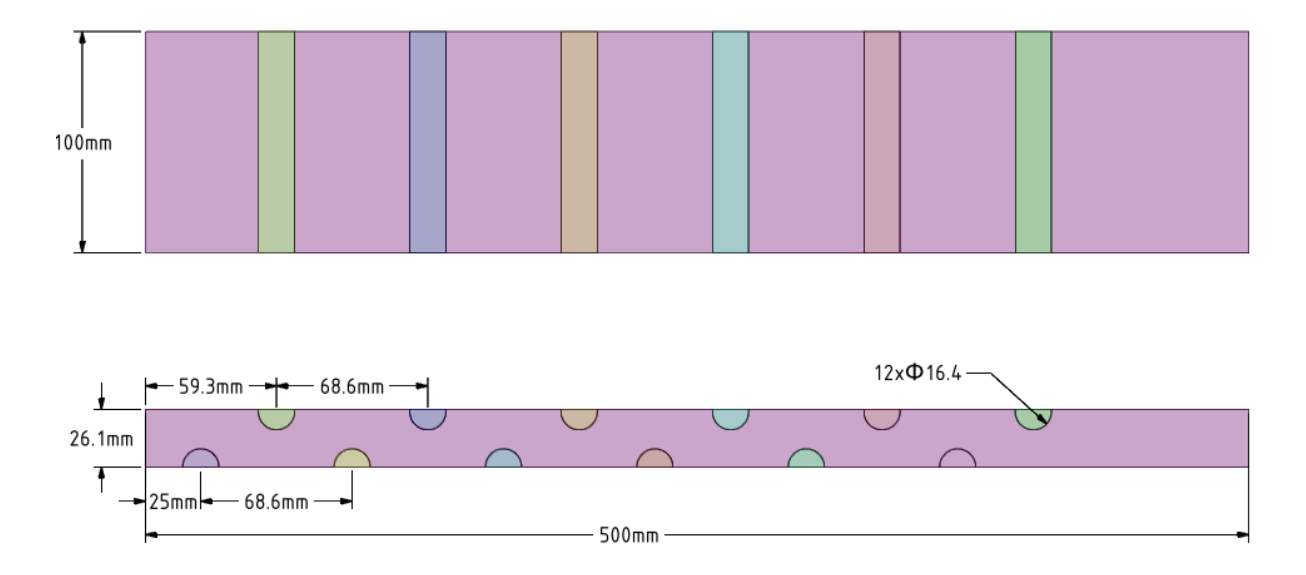

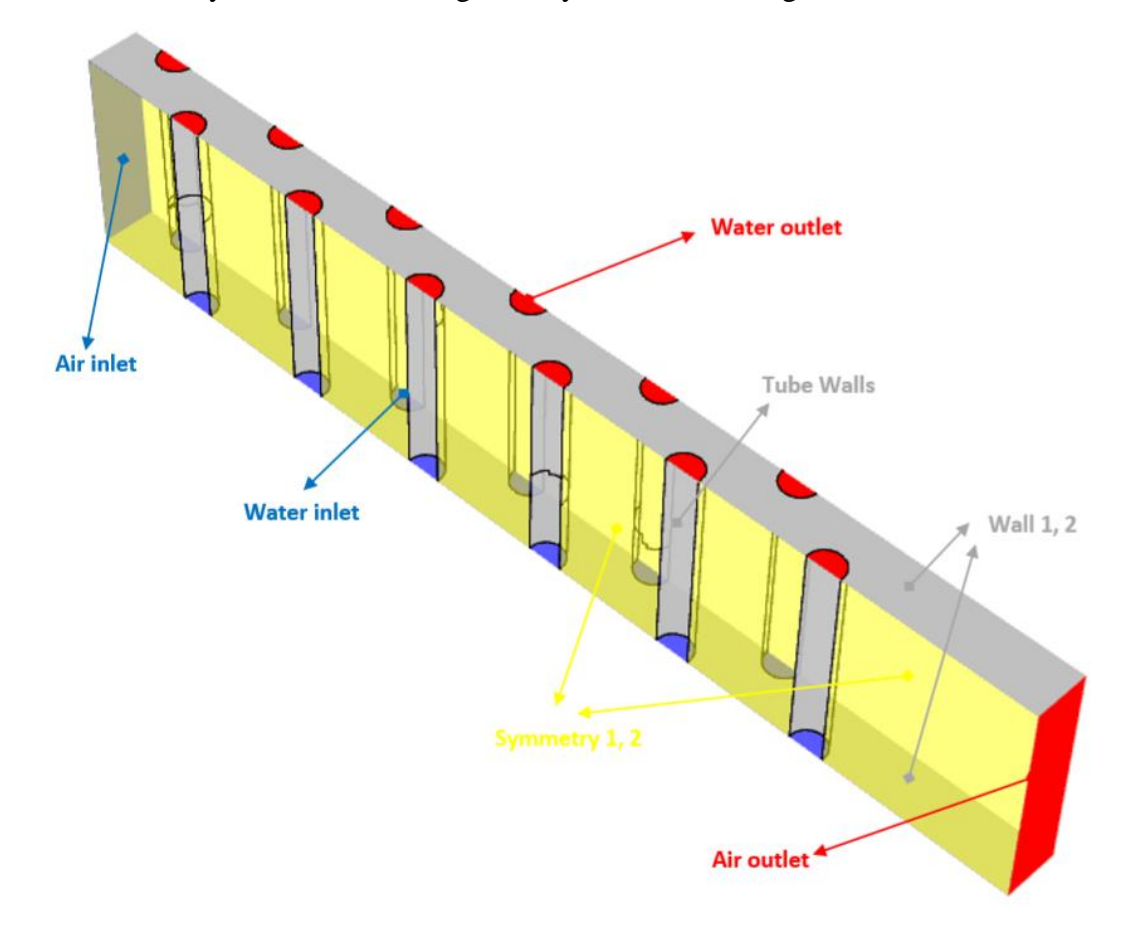

The boundary conditions of the geometry are shown in Figure 1.3

*Fig. 1.3 - Boundary conditions of the heat exchanger*

In ANSYS Meshing, create a computational mesh with densification at the tube walls and use Inflation and Sweep.

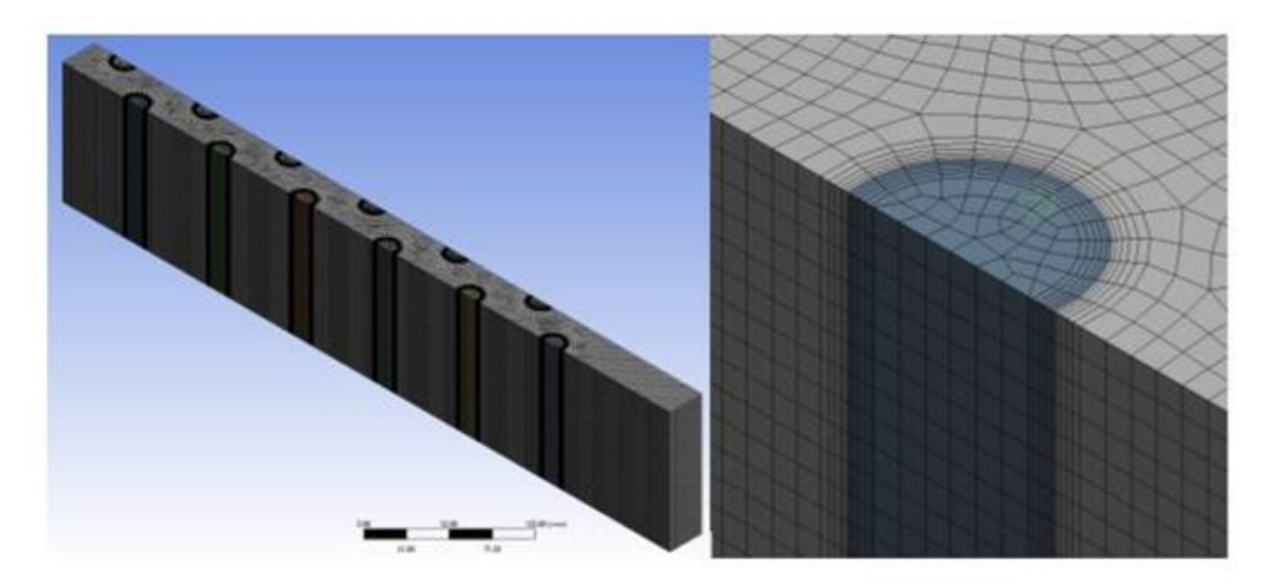

The physical properties of flowing media and solid material are defined in Tab. 1.1

| <b>Material</b>                   | <b>Steel</b> | Water | Air        | Unit                                         |
|-----------------------------------|--------------|-------|------------|----------------------------------------------|
| density $\rho$                    | 8030         | 998   | 1.225      | $\left[\text{kg} \cdot \text{m}^{-3}\right]$ |
| specific heat capacity $c_{\rho}$ | 502.48       | 4182  | 1006.43    | $[J.kg^{-1}K^{-1}]$                          |
| thermal conductivity $\lambda$    | 16.27        | 0.6   | 0.0242     | $[W.m^{-1}K^{-1}]$                           |
| viscosity $\eta$                  |              | 0.001 | 1.7894e-05 | [kg.m <sup>-1</sup> s <sup>-1</sup> ]        |

*Tab. 1.1 - Physical properties of the material (steel, air) at 300 K*:

The types of boundary conditions are as follows:

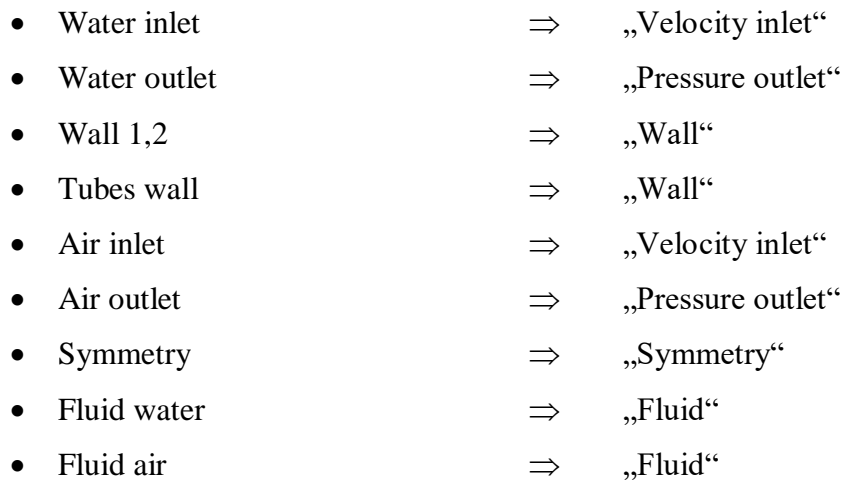

The specification of boundary conditions is given in Tab. 1.2.

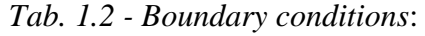

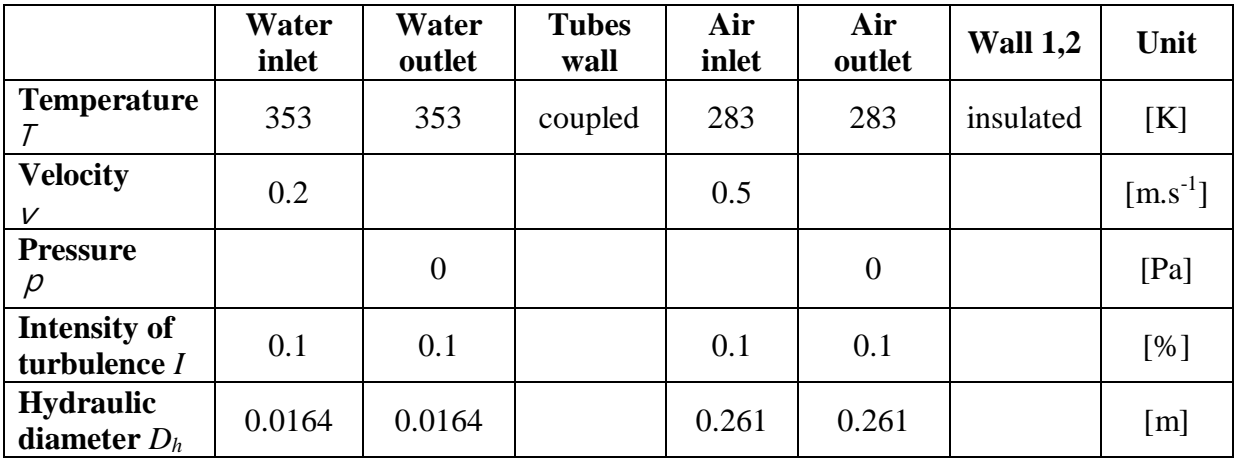

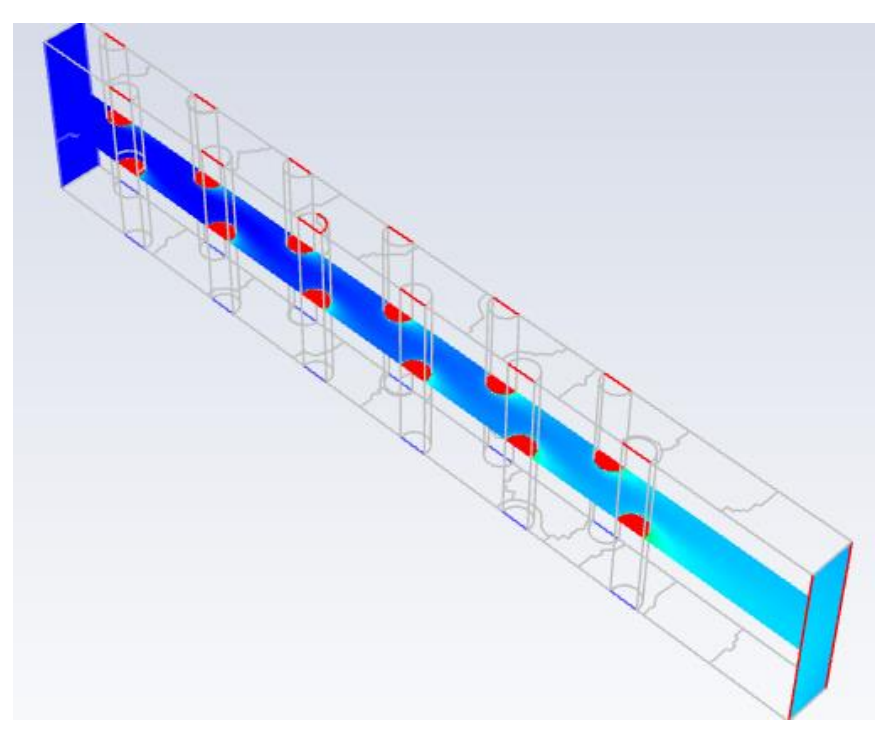

Fig. 1.5 Temperature contours in the evaluation cross section

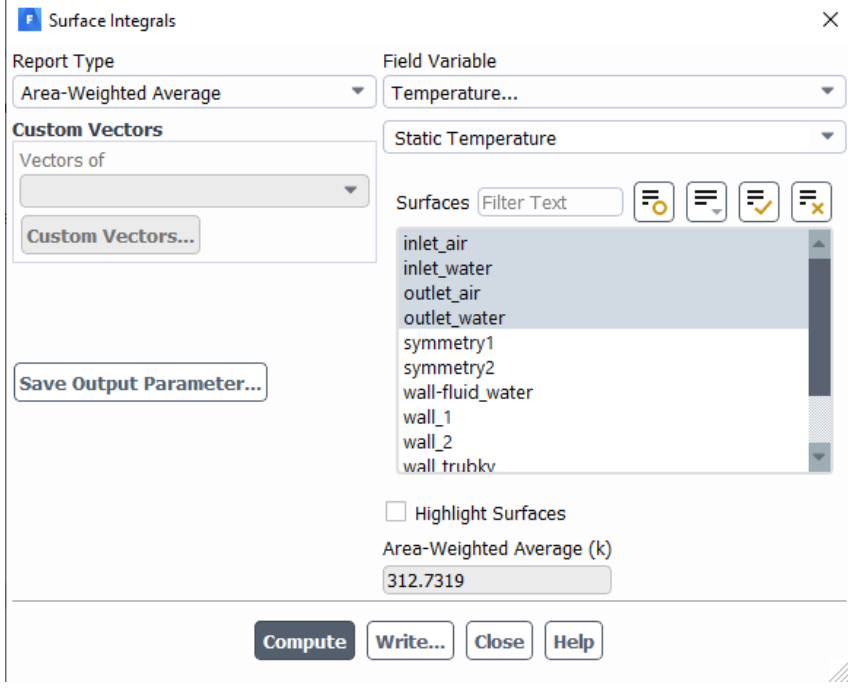

Fig. 1.6 Averaged temperature values at inlet and oulet

# <span id="page-7-0"></span>**2 SOLUTION OF FLOW THROUGH HEAT EXCHANGER WITH TUBE BUNDLE IN A CROSS, B (ARTHANARIESWARAN HEMAMALINI VIKNESH) – ENERG -2**

Perform a mathematical simulation of water and air flow in a simplified heat exchanger geometry with the heat transfer from hot water to cold air through the steel pipe wall. Define the individual areas and parameters according to the specified boundary conditions and evaluate the results.

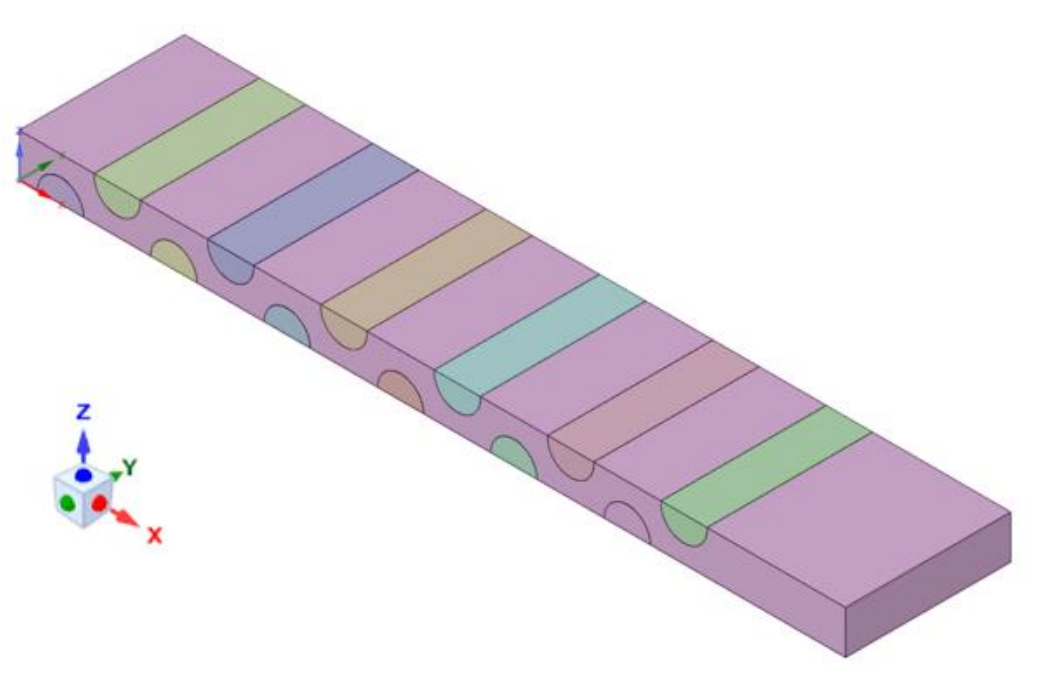

*Fig. 2.1 – Simplified geometry of the heat exchanger*

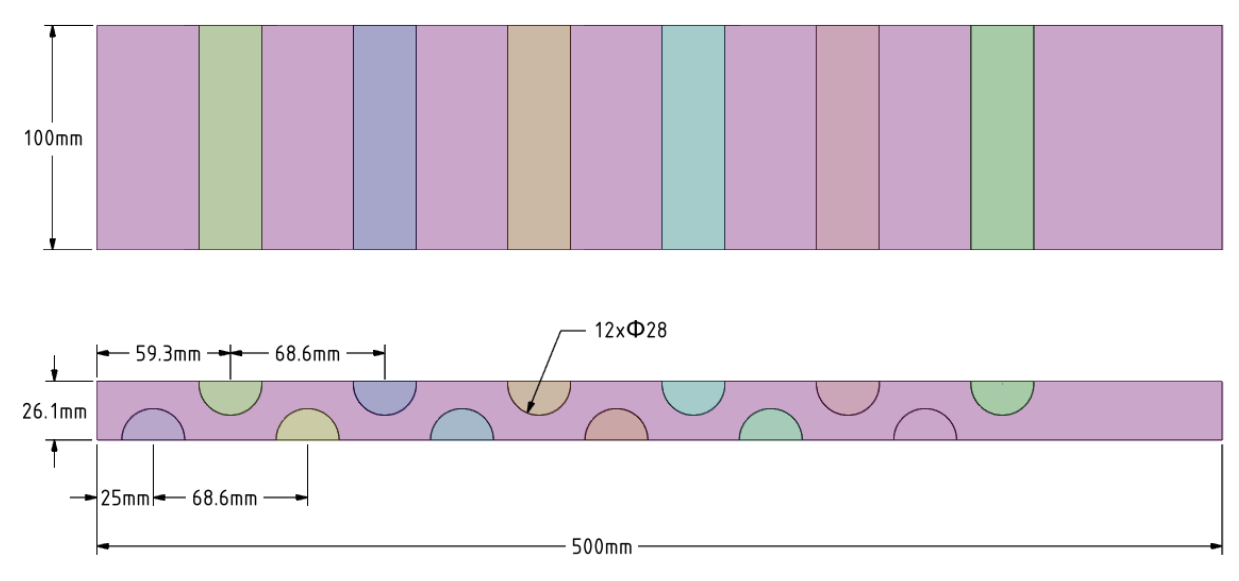

*Fig. 2.2 – Dimensions of the heat exchanger area*

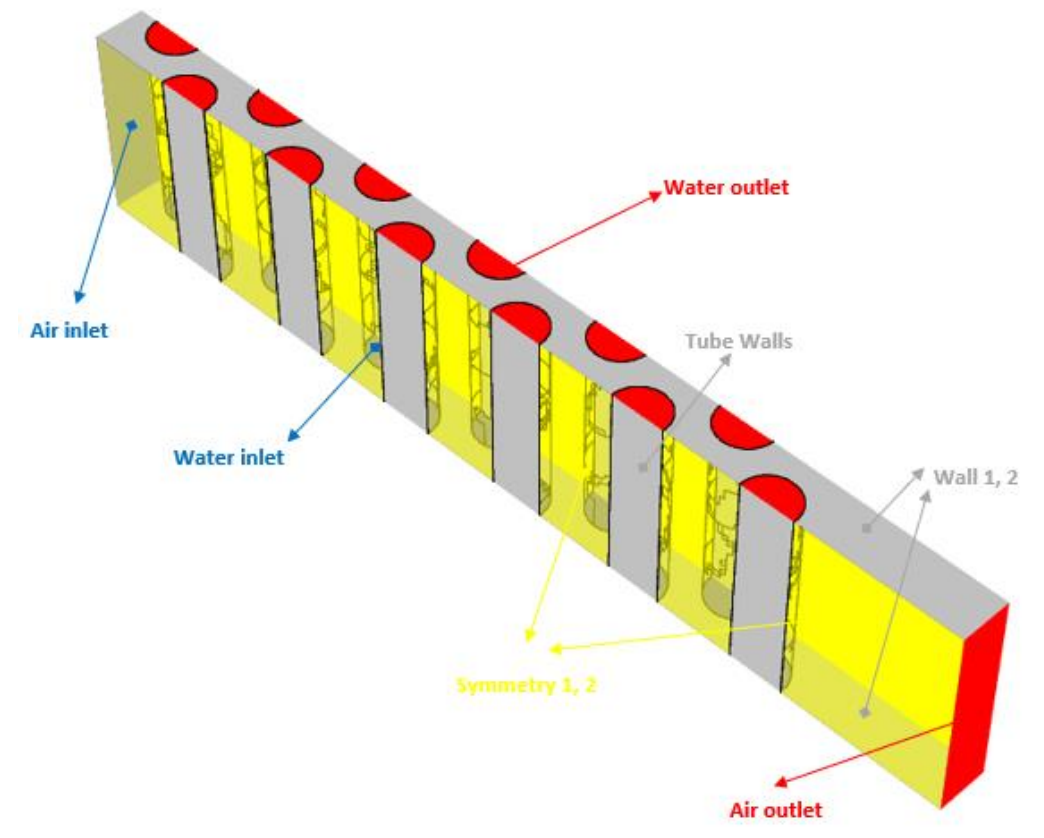

The boundary conditions of the geometry are shown in Fig. 2.3

*Fig. 2.3– Boundary conditions of the heat exchanger*

In ANSYS Meshing, create a computational mesh with densification at the tube walls and use Inflation and Sweep.

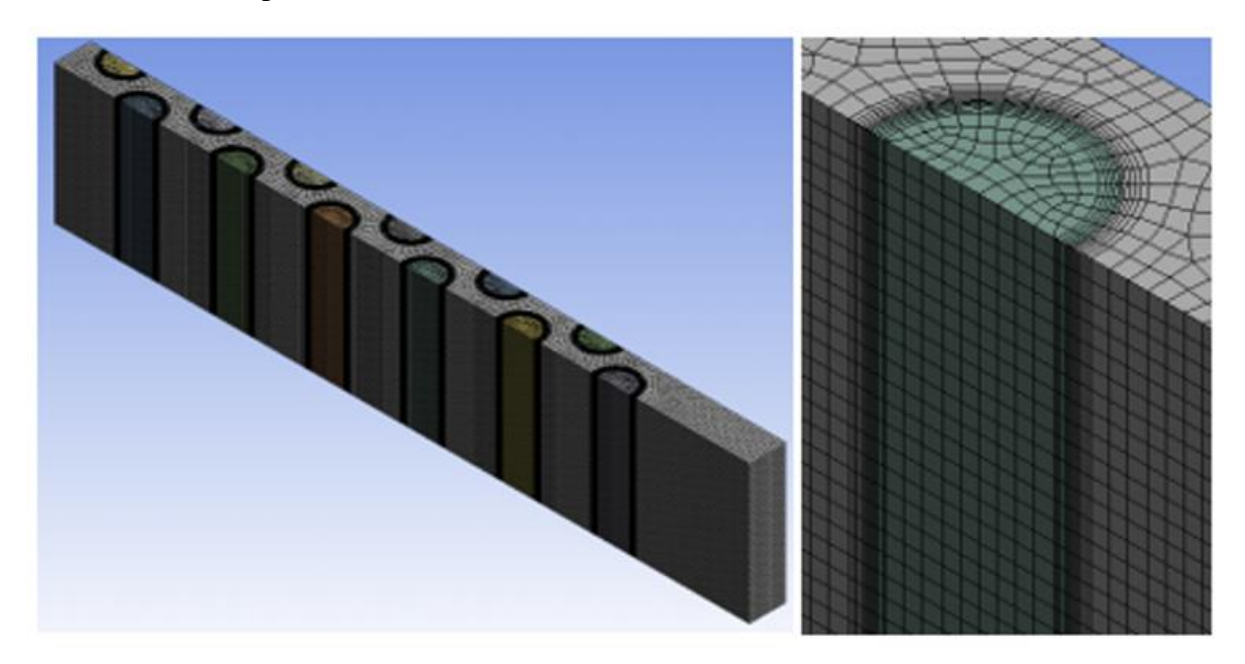

*Fig. 2.4 – Cell densification around pipes with flowing water*

The physical properties of flowing media and solid material are defined in Tab. 2.1

| <b>Material</b>                | <b>Steel</b> | Water | Air        | Unit                                  |
|--------------------------------|--------------|-------|------------|---------------------------------------|
| density $\rho$                 | 8030         | 998   | 1.225      | $\left[\text{kg}.\text{m}^3\right]$   |
| specific heat capacity $co$    | 502.48       | 4182  | 1006.43    | $[J.kg^{-1}K^{-1}]$                   |
| thermal conductivity $\lambda$ | 16.27        | 0.6   | 0.0242     | $[W.m^{-1}K^{-1}]$                    |
| viscosity $\eta$               |              | 0.001 | 1.7894e-05 | [kg.m <sup>-1</sup> s <sup>-1</sup> ] |

*Tab. 2.1* – *Physical properties of the material (steel, air) at 300 K*:

The types of boundary conditions are as follows:

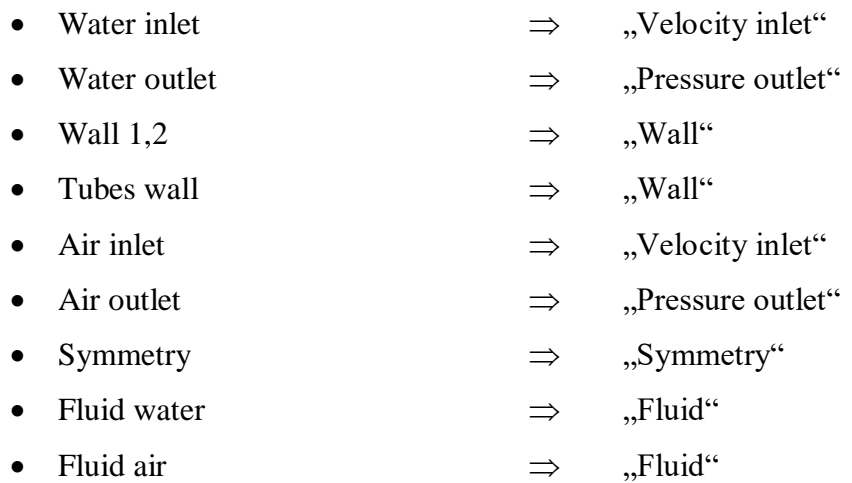

The specification of boundary conditions is given in Tab. 2.2.

|                                            | Water<br>inlet | Water<br>outlet | <b>Tubes</b><br>wall | Air<br>inlet | Air<br>outlet  | <b>Wall 1,2</b> | Unit         |
|--------------------------------------------|----------------|-----------------|----------------------|--------------|----------------|-----------------|--------------|
| <b>Temperature</b>                         | 353            | 353             | coupled              | 283          | 283            | insulated       | [K]          |
| <b>Velocity</b><br>V                       | 0.2            |                 |                      | 0.5          |                |                 | $[m.s^{-1}]$ |
| <b>Pressure</b><br>р                       |                | $\overline{0}$  |                      |              | $\overline{0}$ |                 | [Pa]         |
| <b>Intensity of</b><br>turbulence <i>I</i> | 0.1            | 0.1             |                      | 0.1          | 0.1            |                 | [%]          |
| <b>Hydraulic</b><br>diameter $D_h$         | 0.028          | 0.028           |                      | 0.261        | 0.261          |                 | [m]          |

*Tab. 2.2*– *Boundary conditions*:

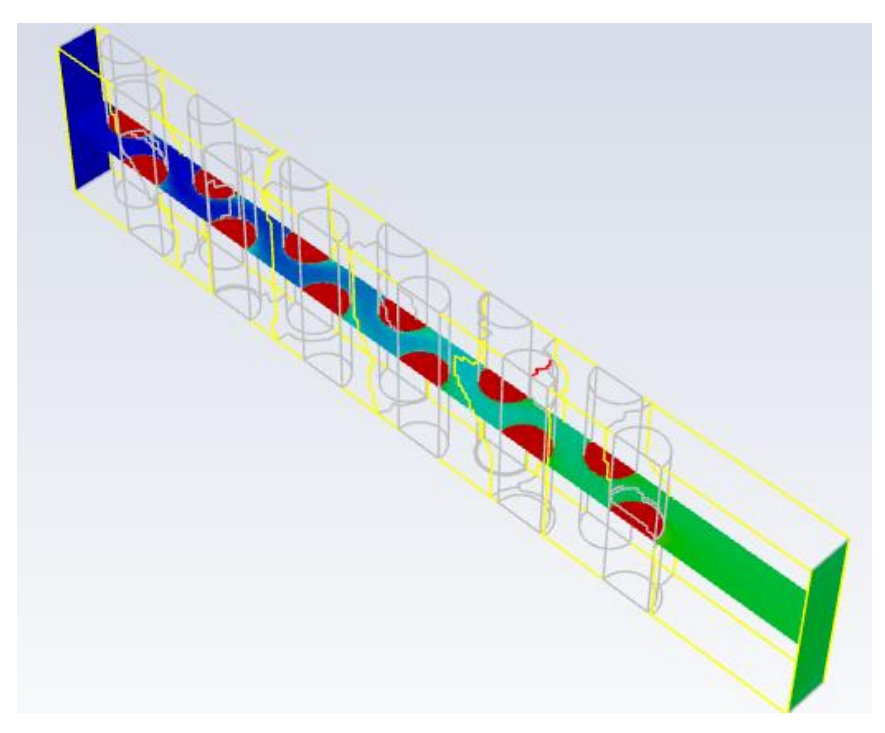

Fig. 2.5 Temperature contours in the evaluation cross section

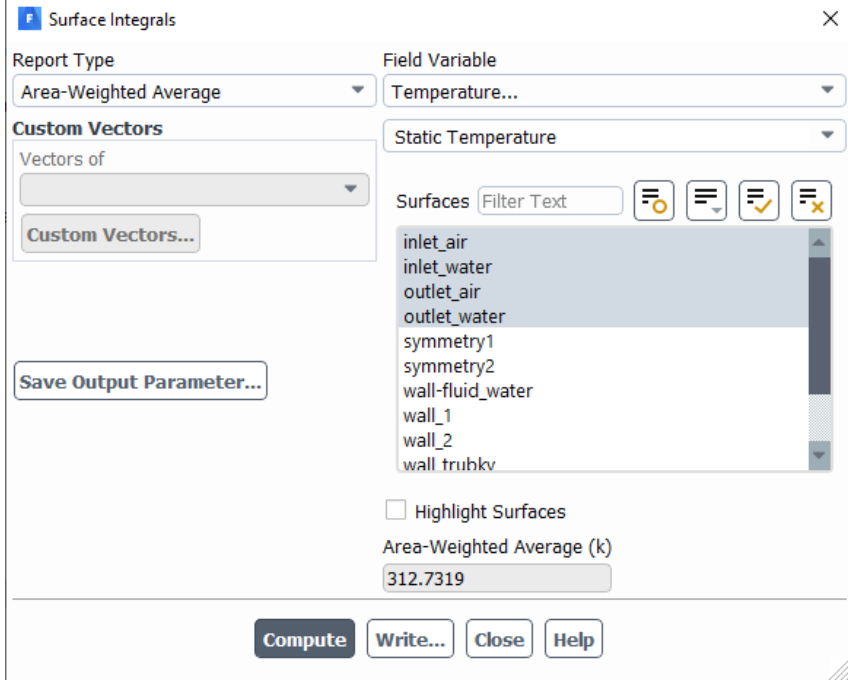

Fig. 2.6 Averaged temperature values at inlet and outlet

# <span id="page-11-0"></span>**3 SOLUTION OF FLOW THROUGH HEAT EXCHANGER WITH THE TUBE BUNDLE IN A ROW, A (BRAÑA BUENO DIEGO) – ENERG - 3**

Perform a mathematical simulation of water and air flow in a simplified heat exchanger geometry with the heat transfer from hot water to cold air through the steel pipe wall. Define the individual areas and parameters according to the specified boundary conditions and evaluate the results.

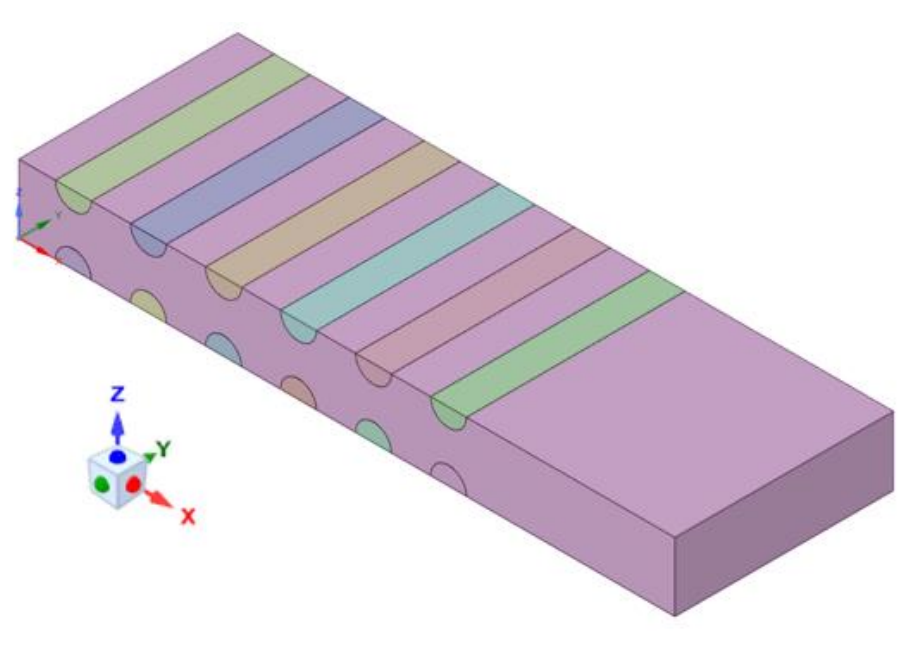

*Fig. 3.1 – Simplified geometry of the heat exchanger*

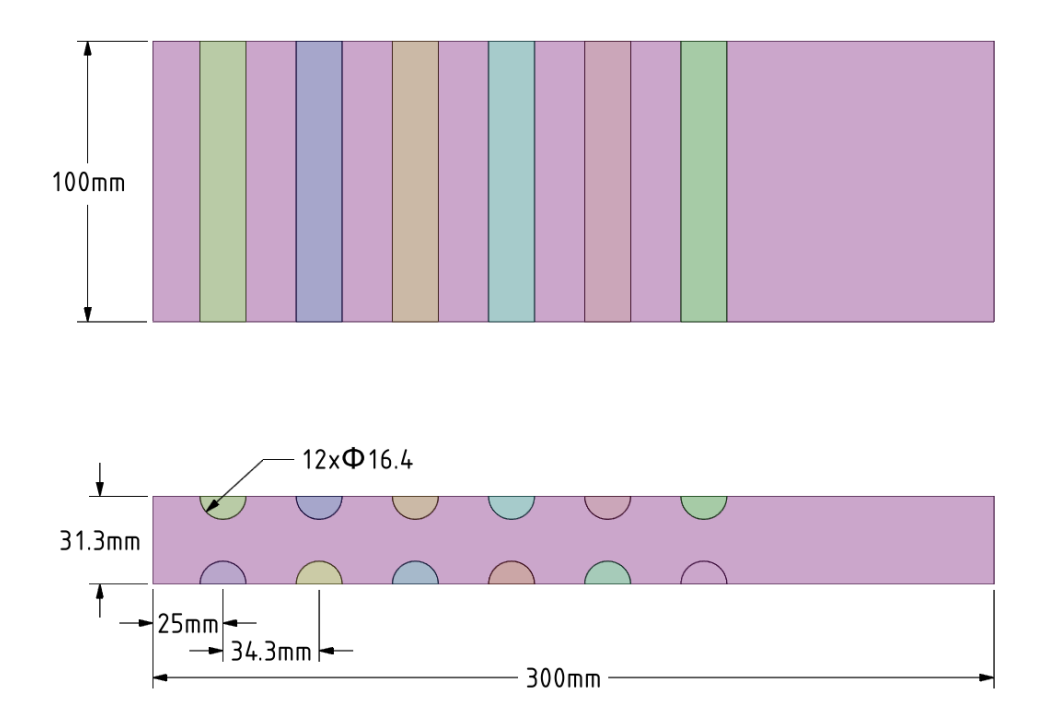

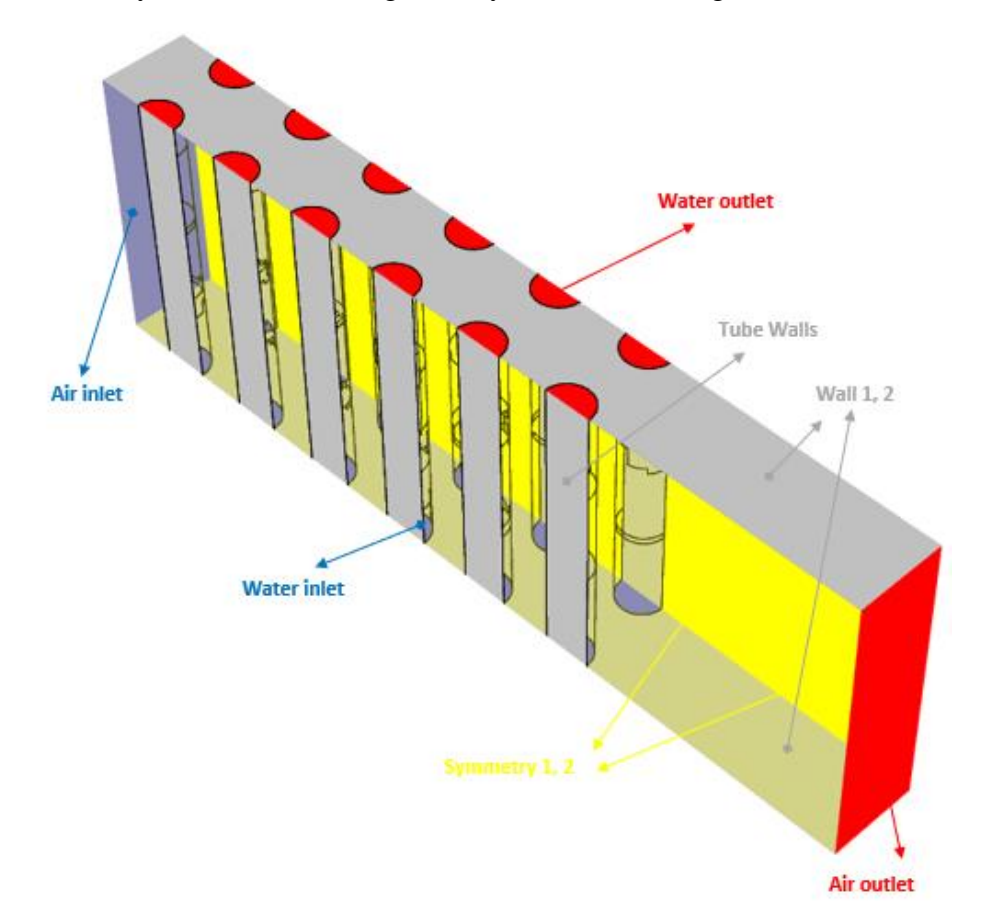

The boundary conditions of the geometry are shown in Fig. 3.3

*Fig. 3.3– Boundary conditions of the heat exchanger*

In ANSYS Meshing, create a computational mesh with densification at the tube walls and use Inflation and Sweep.

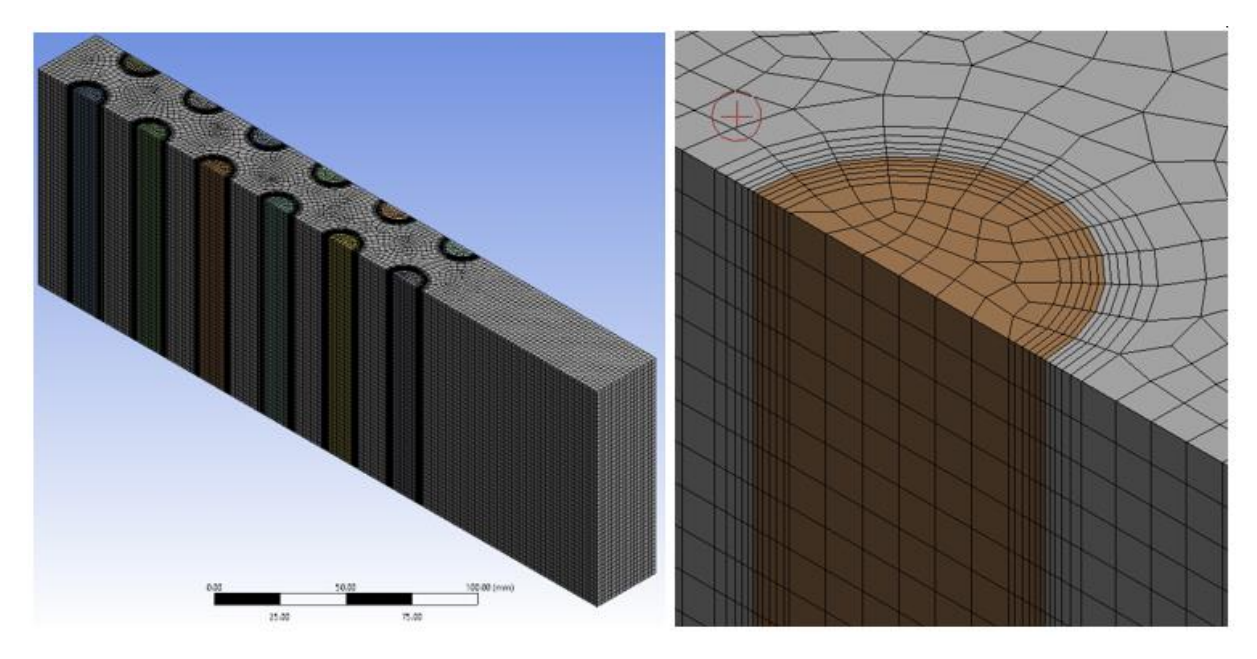

*Fig. 3.4 – Cell densification around pipes with flowing water*

The physical properties of flowing media and solid material are defined in Tab. 3.1

*Tab. 3.1* – *Physical properties of the material (steel, air) at 300 K*:

| <b>Material</b>                | <b>Steel</b> | Water | Air        | Unit                                  |
|--------------------------------|--------------|-------|------------|---------------------------------------|
| density $\rho$                 | 8030         | 998   | 1.225      | $\left[\text{kg}.\text{m}^3\right]$   |
| specific heat capacity $cn$    | 502.48       | 4182  | 1006.43    | $[J.kg^{-1}K^{-1}]$                   |
| thermal conductivity $\lambda$ | 16.27        | 0.6   | 0.0242     | $[W.m^{-1}K^{-1}]$                    |
| viscosity $\eta$               |              | 0.001 | 1.7894e-05 | [kg.m <sup>-1</sup> s <sup>-1</sup> ] |

The types of boundary conditions are as follows:

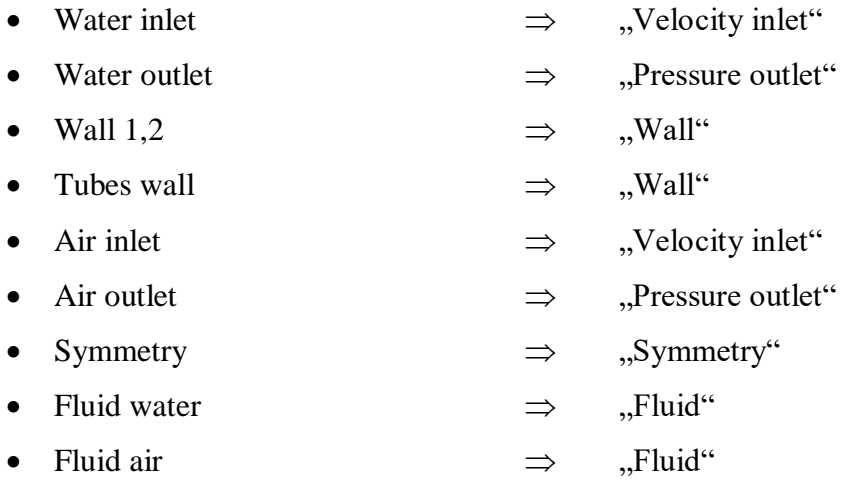

The specification of boundary conditions is given in Tab. 3.2.

|                                     | Water<br>inlet | Water<br>outlet | <b>Tubes</b><br>wall | Air inlet | Air<br>outlet  | <b>Wall 1,2</b> | Unit         |
|-------------------------------------|----------------|-----------------|----------------------|-----------|----------------|-----------------|--------------|
| <b>Temperature</b>                  | 353            | 353             | coupled              | 283       | 283            | insulated       | [K]          |
| <b>Velocity</b><br>V                | 0.2            |                 |                      | 0.5       |                |                 | $[m.s^{-1}]$ |
| <b>Pressure</b><br>р                |                | $\overline{0}$  |                      |           | $\overline{0}$ |                 | [Pa]         |
| Intensity of<br>turbulence <i>I</i> | 0.1            | 0.1             |                      | 0.1       | 0.1            |                 | [%]          |
| <b>Hydraulic</b><br>diameter $D_h$  | 0.0164         | 0.0164          |                      | 0.313     | 0.313          |                 | [m]          |

*Tab. 3.2*– *Boundary conditions*:

*Examples of results:*

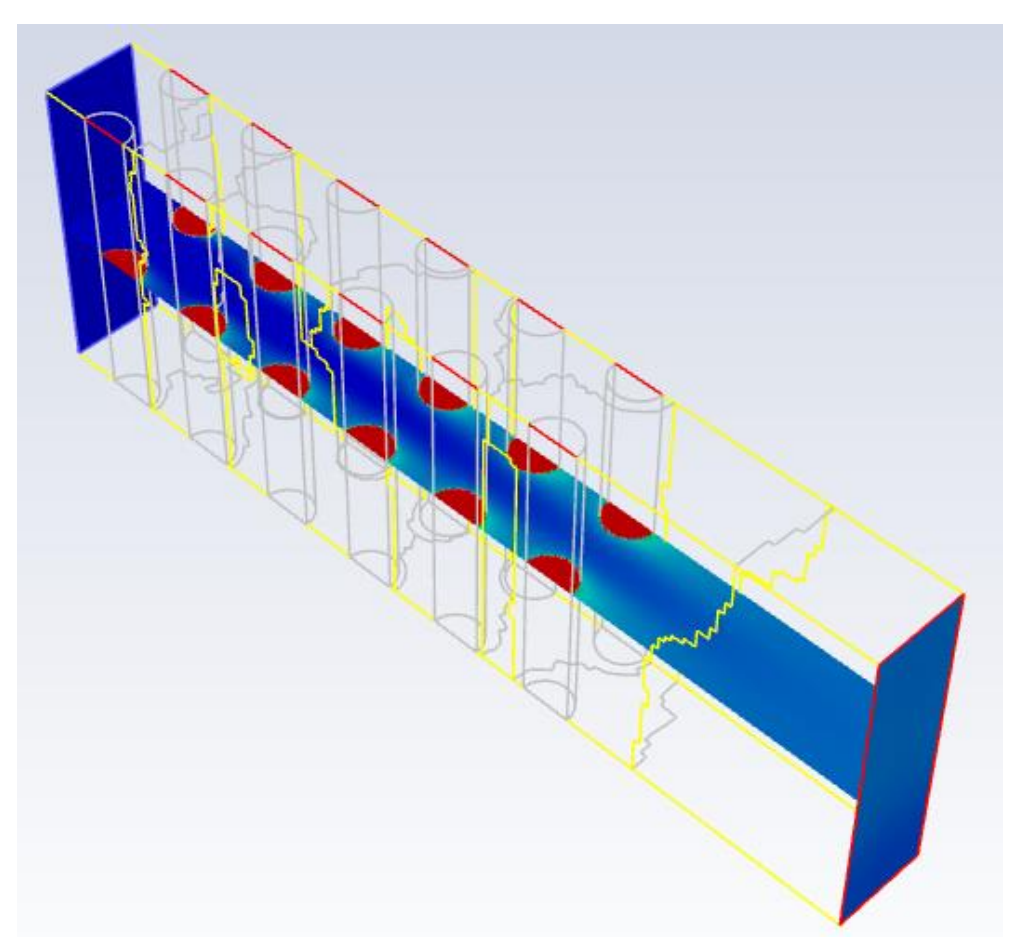

Fig. 3.5 Temperature contours in the evaluation cross section

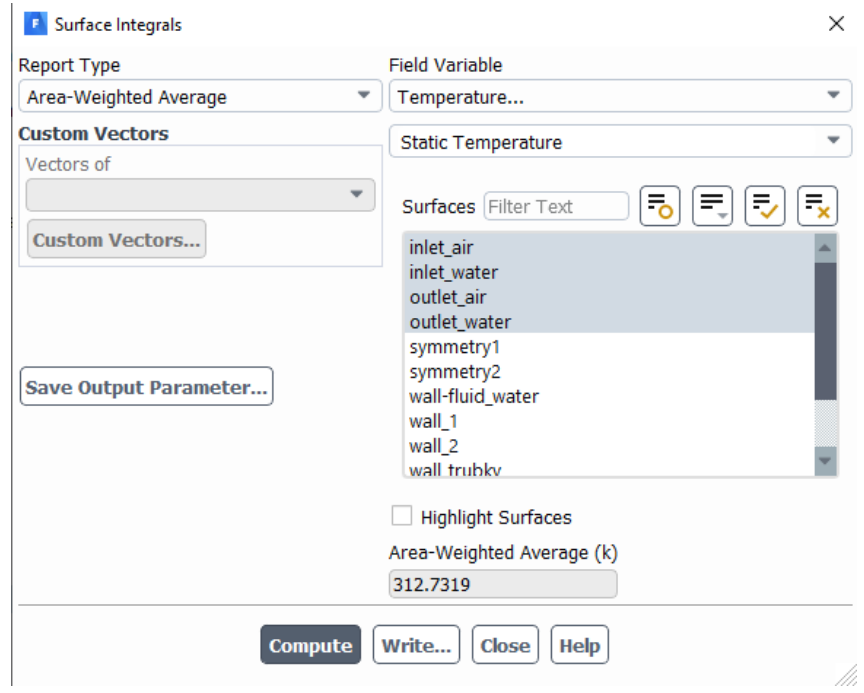

Fig. 3.6 Averaged temperature values at inlet and outlet

#### <span id="page-16-0"></span>**4 SOLUTION OF FLOW THROUGH HEAT EXCHANGER WITH THE TUBE BUNDLE IN A ROW, B (JOHN ALBIN) – ENERG -4**

Perform a mathematical simulation of water and air flow in a simplified heat exchanger geometry with the heat transfer from hot water to cold air through the steel pipe wall. Define the individual areas and parameters according to the specified boundary conditions and evaluate the results.

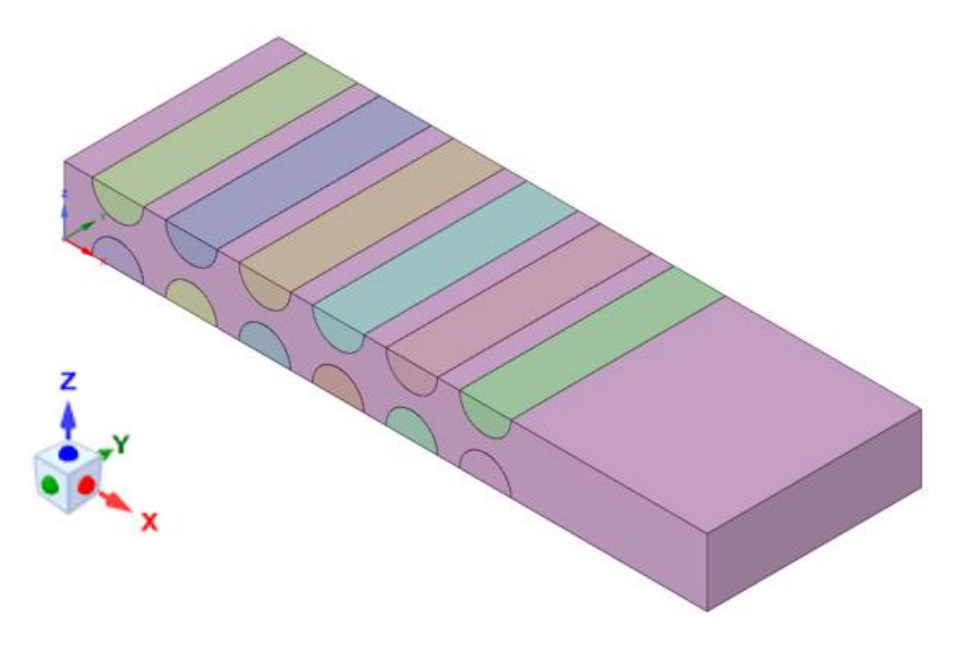

*Fig. 4.1 – Simplified geometry of the heat exchanger*

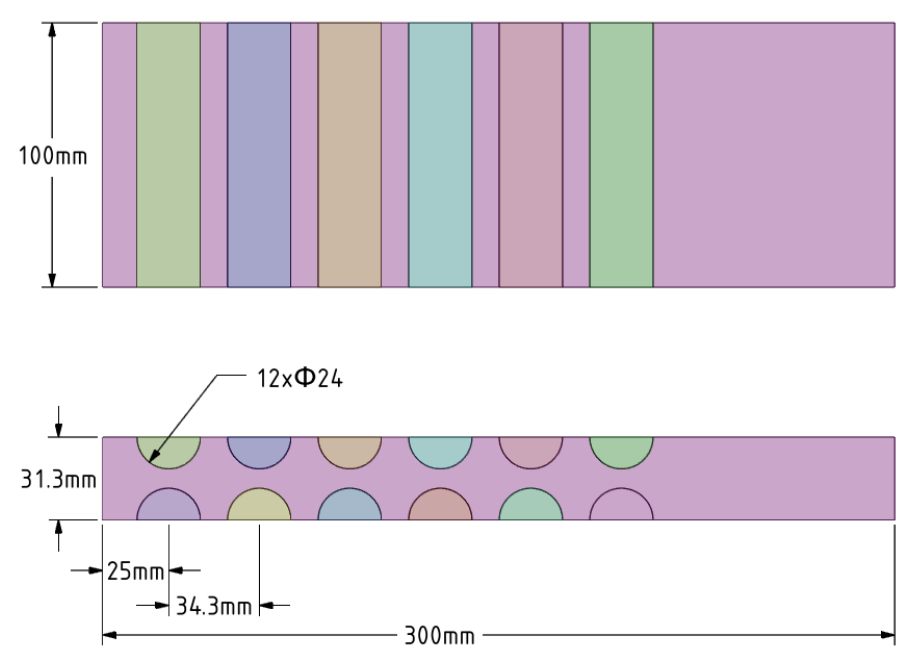

*Fig. 4.2 – Dimensions of the heat exchanger area*

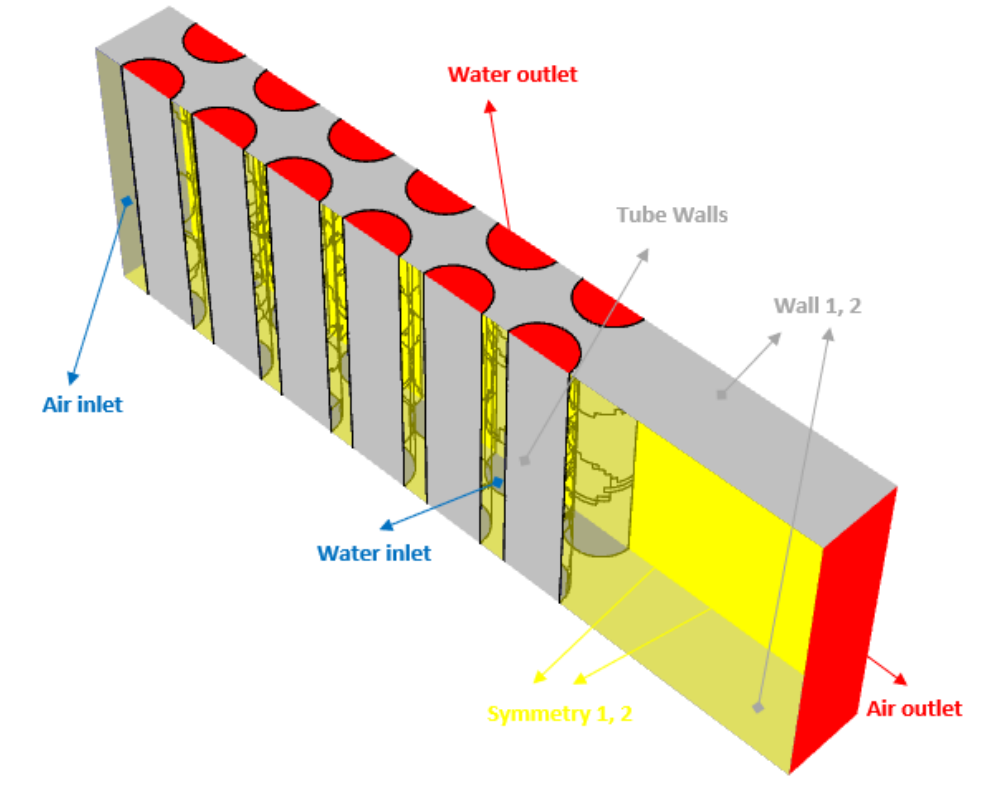

The boundary conditions of the geometry are shown in Fig. 4.3

*Fig. 4.3– Boundary conditions of the heat exchanger*

In ANSYS Meshing, create a computational mesh with densification at the tube walls and use Inflation and Sweep.

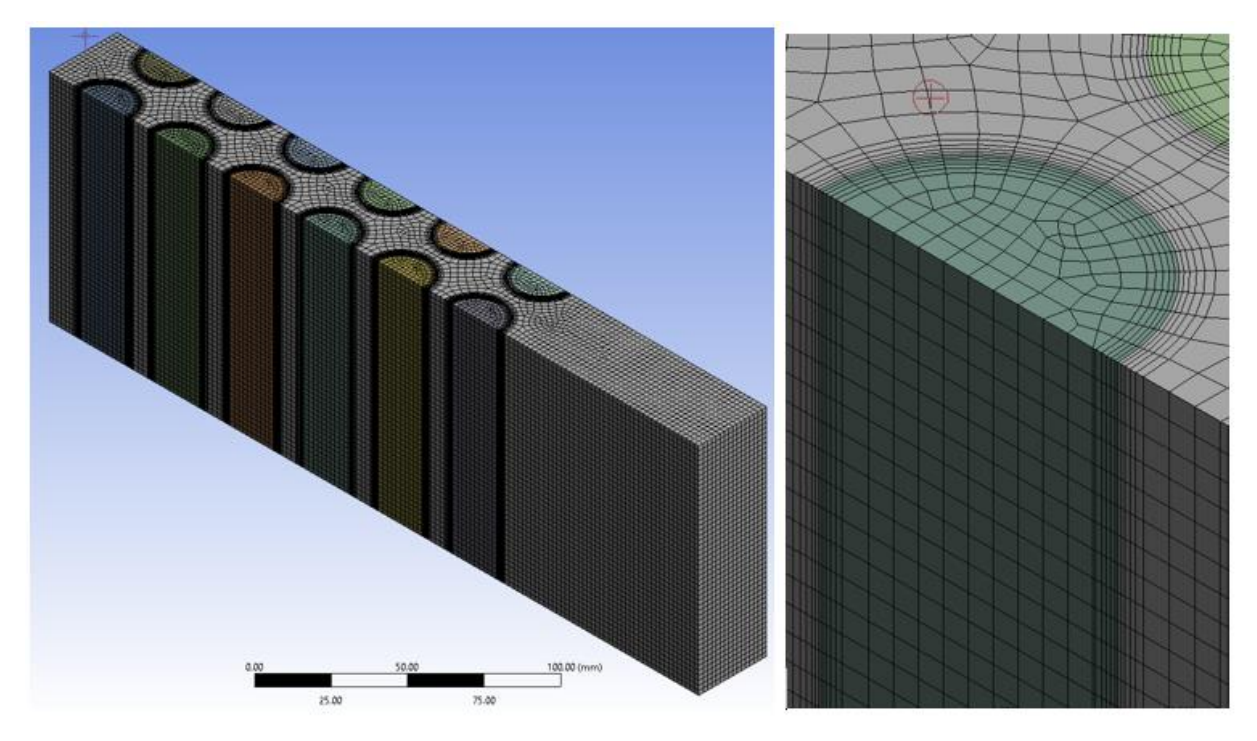

*Fig. 4.4 – Densification around pipes with flowing water*

The physical properties of flowing media and solid material are defined in Tab. 4.1

| <b>Material</b>                | <b>Steel</b> | Water | Air        | Unit                                  |
|--------------------------------|--------------|-------|------------|---------------------------------------|
| density $\rho$                 | 8030         | 998   | 1.225      | $\left[\text{kg}.\text{m}^3\right]$   |
| specific heat capacity $c_n$   | 502.48       | 4182  | 1006.43    | $[J.kg^{-1}K^{-1}]$                   |
| thermal conductivity $\lambda$ | 16.27        | 0.6   | 0.0242     | $[W.m^{-1}K^{-1}]$                    |
| viscosity $\eta$               |              | 0.001 | 1.7894e-05 | [kg.m <sup>-1</sup> s <sup>-1</sup> ] |

*Tab. 4.1* – *Physical properties of the material (steel, air) at 300 K*:

The types of boundary conditions are as follows:

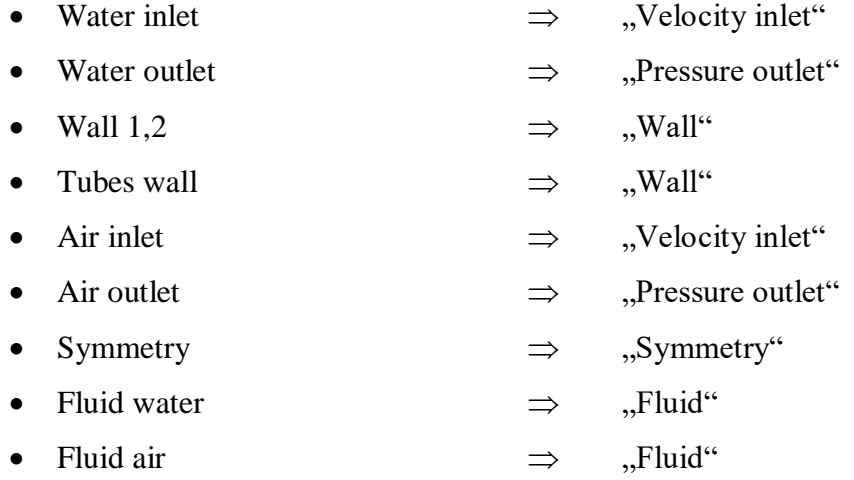

The specification of boundary conditions is given in Tab. 4.2.

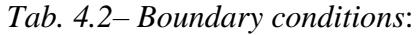

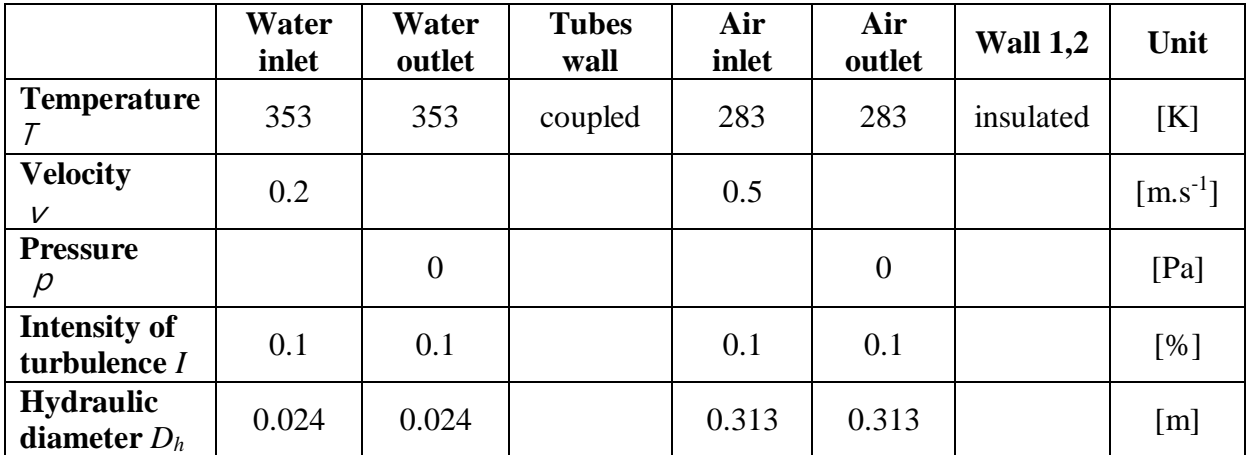

# *Examples of results:*

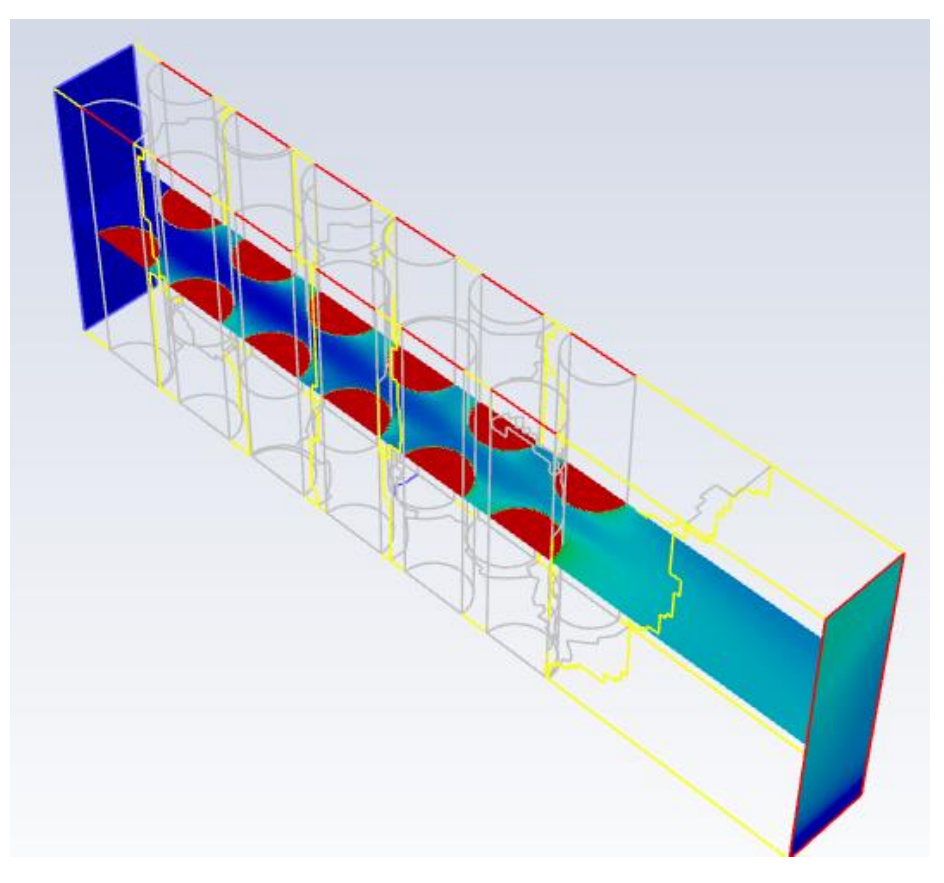

Fig. 4.5 Temperature contours in the evaluation cross section

| Surface Integrals<br>×                                              |                                                                                                    | ×  |
|---------------------------------------------------------------------|----------------------------------------------------------------------------------------------------|----|
| <b>Report Type</b>                                                  | <b>Field Variable</b>                                                                                                    |    |
| Area-Weighted Average                                               | Temperature                                                                                                    |    |
| <b>Custom Vectors</b>                                               | <b>Static Temperature</b>                                                                                                    |    |
| Vectors of<br><b>Custom Vectors</b><br><b>Save Output Parameter</b> | $\overline{\phantom{a}}$<br>Surfaces Filter Text<br>inlet_air<br>inlet_water<br>outlet air<br>outlet_water<br>symmetry1<br>symmetry2<br>wall-fluid_water<br>wall 1<br>wall 2<br>wall trubky | ₹  |
|                                                                     | <b>Highlight Surfaces</b>                                                                                                    |    |
|                                                                     | Area-Weighted Average (k)                                                                                                    |    |
|                                                                     | 312.7319                                                                                                    |    |
| Compute                                                             | Write<br><b>Close</b><br><b>Help</b>                                                                                                    | /i |

Fig. 4.6 Averaged temperature values at inlet and outlet

# <span id="page-20-0"></span>**5 SOLUTION OF FLOW THROUGH THE STOVE HEAT EXCHANGER WITH THE TUBE BUNDLE IN A ROW, A (PENIEL PAULDOSS JOYSON SAM DEVAPAUL) – ENERG - 5**

Perform a mathematical simulation of water and air flow in a simplified heat exchanger geometry with the heat transfer from hot water to cold air through the steel pipe wall. Define the individual areas and parameters according to the specified boundary conditions and evaluate the results.

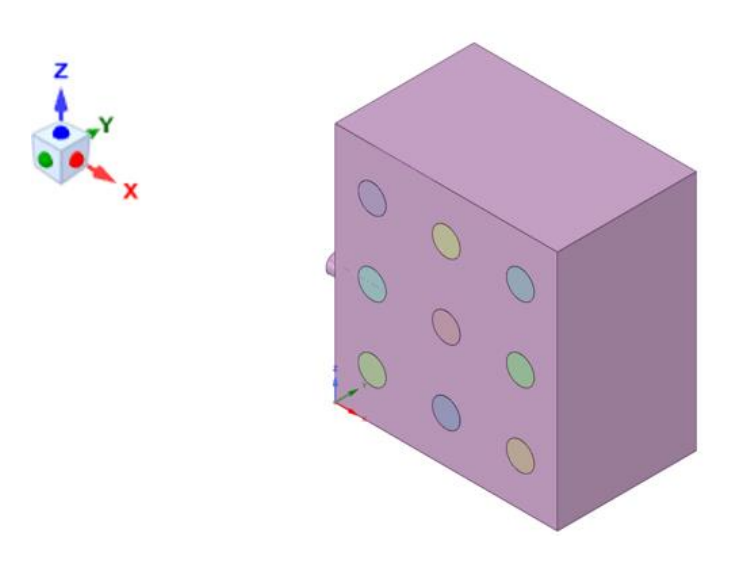

*Fig. 5.1 – Simplified geometry of the heat exchanger*

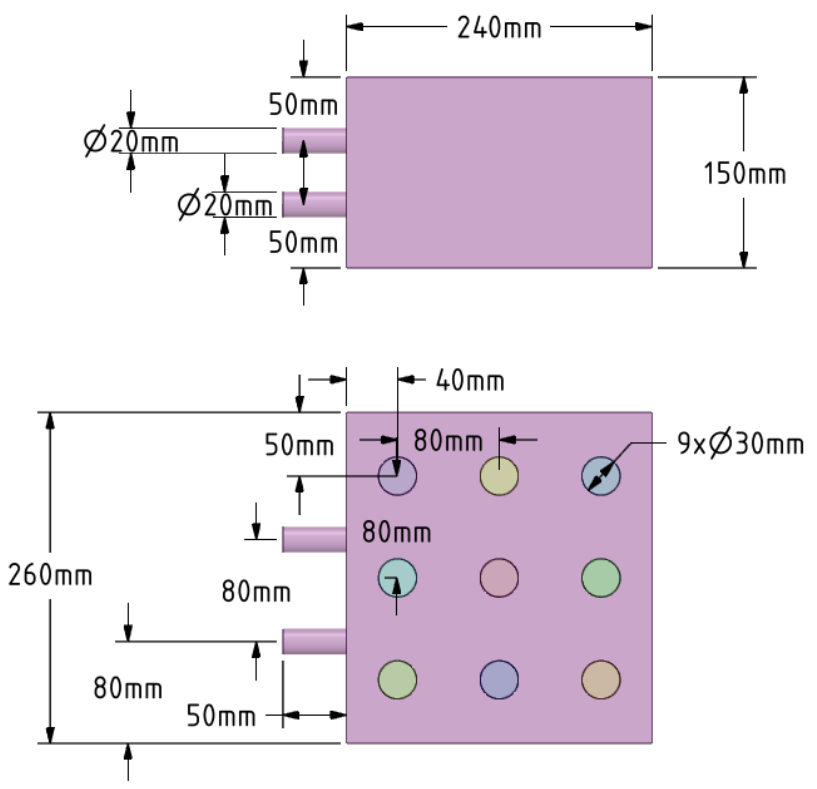

*Fig. 5.2 – Dimensions of the heat exchanger area*

The boundary conditions of the geometry are displayed on Fig. 5.3

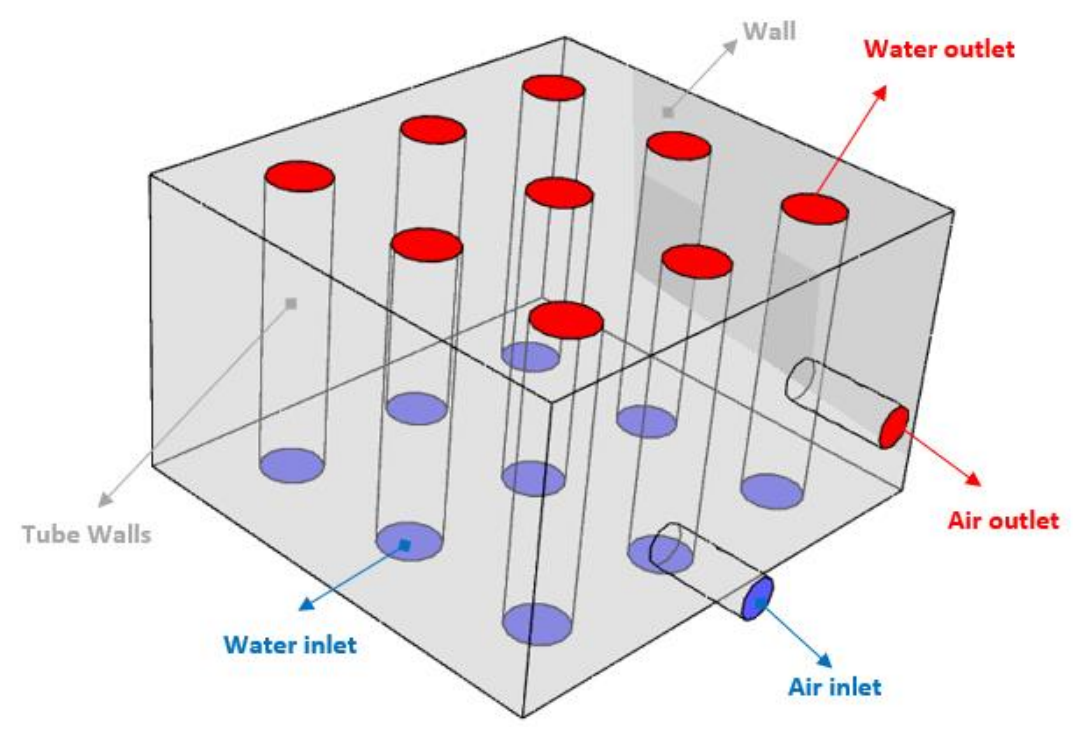

*Fig. 5.3– Boundary conditions of the heat exchanger*

In ANSYS Meshing, create a computational mesh with densification at the tube walls and use Inflation and Sweep.

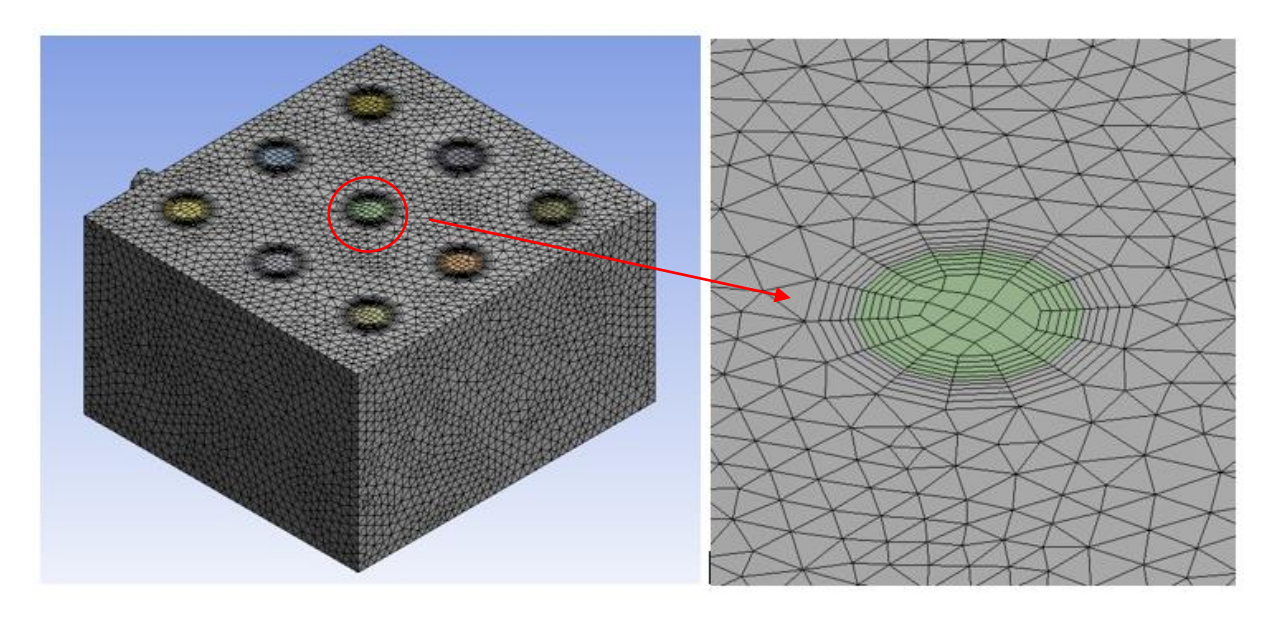

*Fig. 5.4 – Cell concentration around pipes with flowing water*

The physical properties of flowing media and solid material are defined in Tab. 5.1

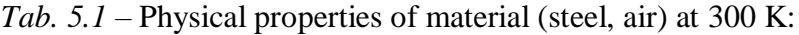

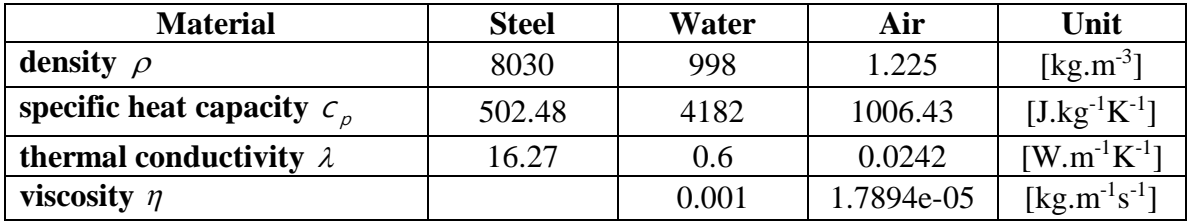

The types of boundary conditions are as follows:

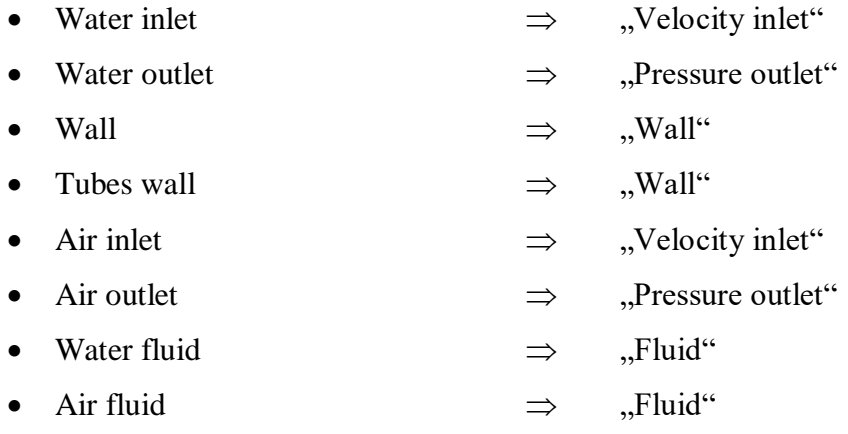

The specification of boundary conditions is given in Tab. 5.2.

|                                            | Water<br>inlet | Water<br>outlet | <b>Tubes</b><br>wall | Air<br>inlet | Air<br>outlet  | <b>Wall</b> | Unit         |
|--------------------------------------------|----------------|-----------------|----------------------|--------------|----------------|-------------|--------------|
| <b>Temperature</b>                         | 353            | 353             | coupled              | 283          | 283            | insulated   | [K]          |
| <b>Velocity</b><br>V                       | 0.2            |                 |                      | 0.5          |                |             | $[m.s^{-1}]$ |
| <b>Pressure</b><br>р                       |                | $\overline{0}$  |                      | $\theta$     | $\overline{0}$ |             | [Pa]         |
| <b>Intensity of</b><br>turbulence <i>I</i> | 0.1            | 0.1             |                      | 0.1          | 0.1            |             | [%]          |
| <b>Hydraulic</b><br>diameter $D_h$         | 0.03           | 0.03            |                      | 0.02         | 0.02           |             | [m]          |

*Tab. 5.2*– Boundary conditions:

*Examples of results:*

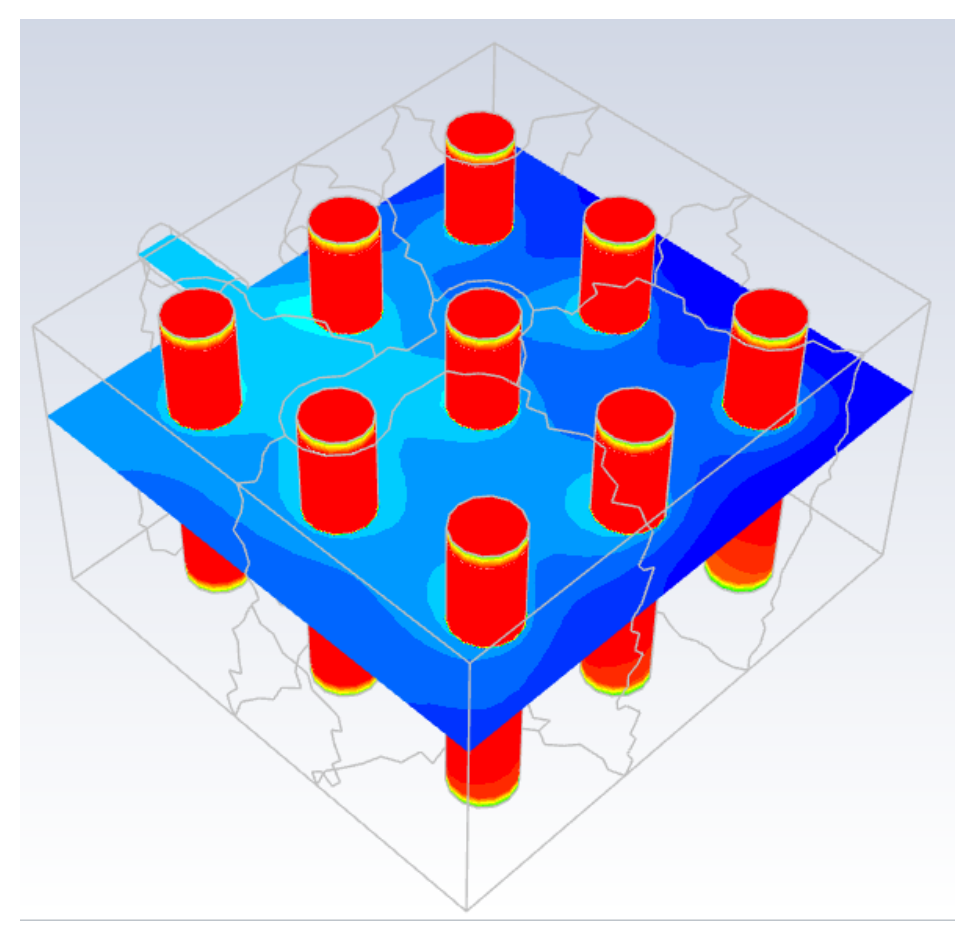

Fig. 5.5 Temperature contours in evaluation cross section

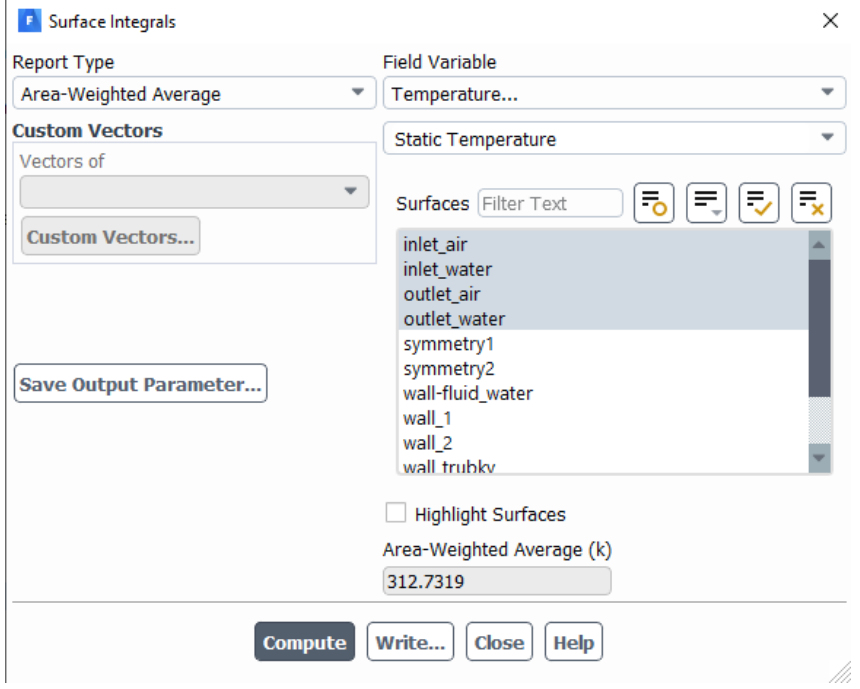

Fig. 5.6 Averaged temperature values at inlet and outlet

### <span id="page-25-0"></span>**6 SOLUTION OF FLOW THROUGH THE STOVE HEAT EXCHANGER WITH THE TUBE BUNDLE IN A ROW, B (EL HASSANE YOUNES) – ENERG - 6**

Perform a mathematical simulation of water and air flow in a simplified heat exchanger geometry with the heat transfer from hot water to cold air through the steel pipe wall.. Define the individual areas and parameters according to the specified boundary conditions and evaluate the results.

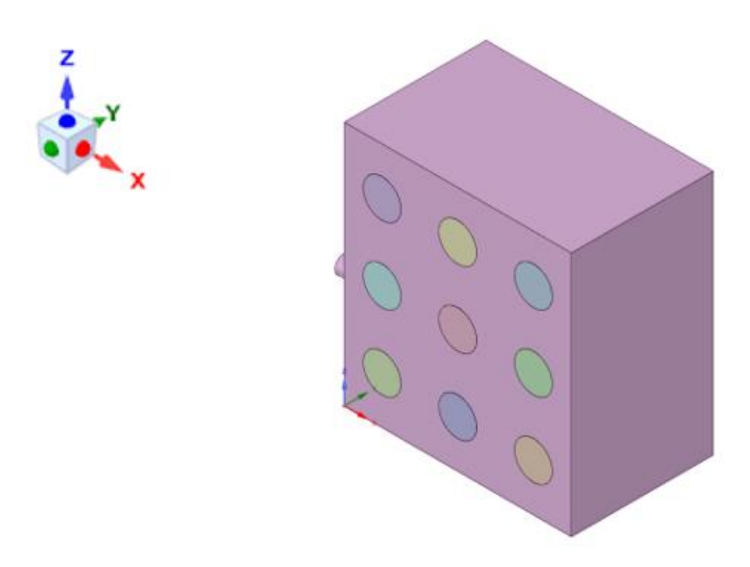

*Fig. 6.1 – Simplified geometry of the heat exchanger*

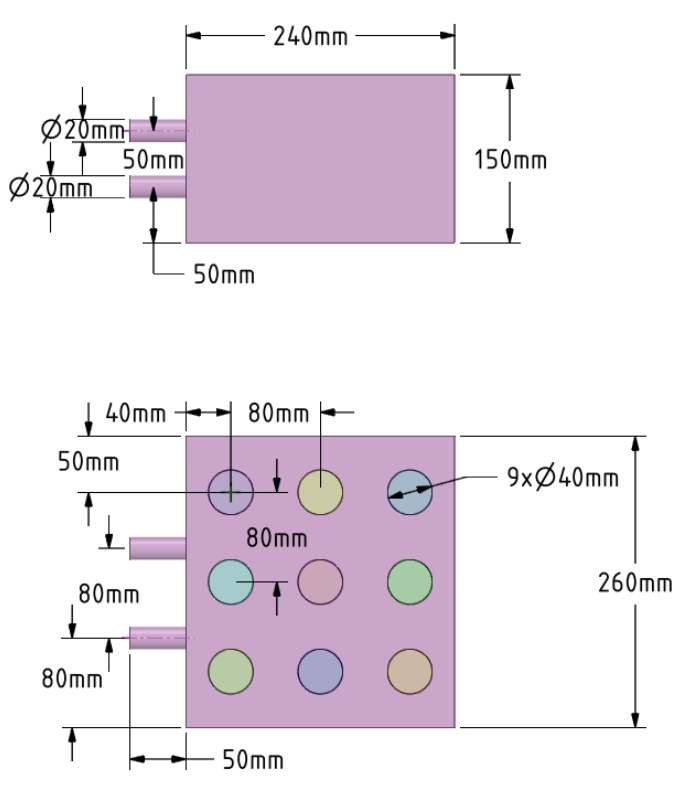

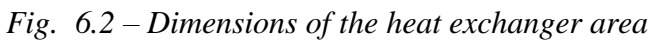

The boundary conditions of the geometry are displayed on Fig. 6.3  $\mathfrak{t}$ 

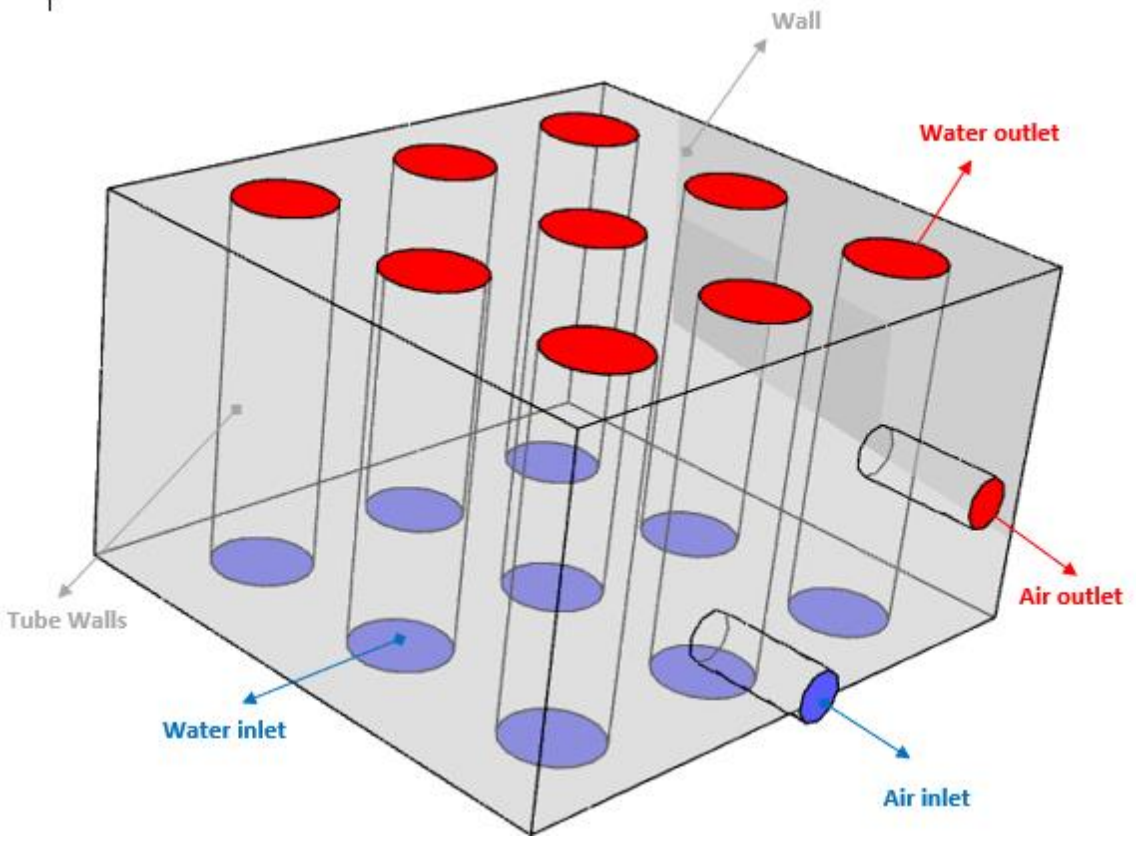

*Fig. 6.3– Boundary conditions of the heat exchanger*

In ANSYS Meshing, create a computational mesh with densification at the tube walls and use Inflation and Sweep.

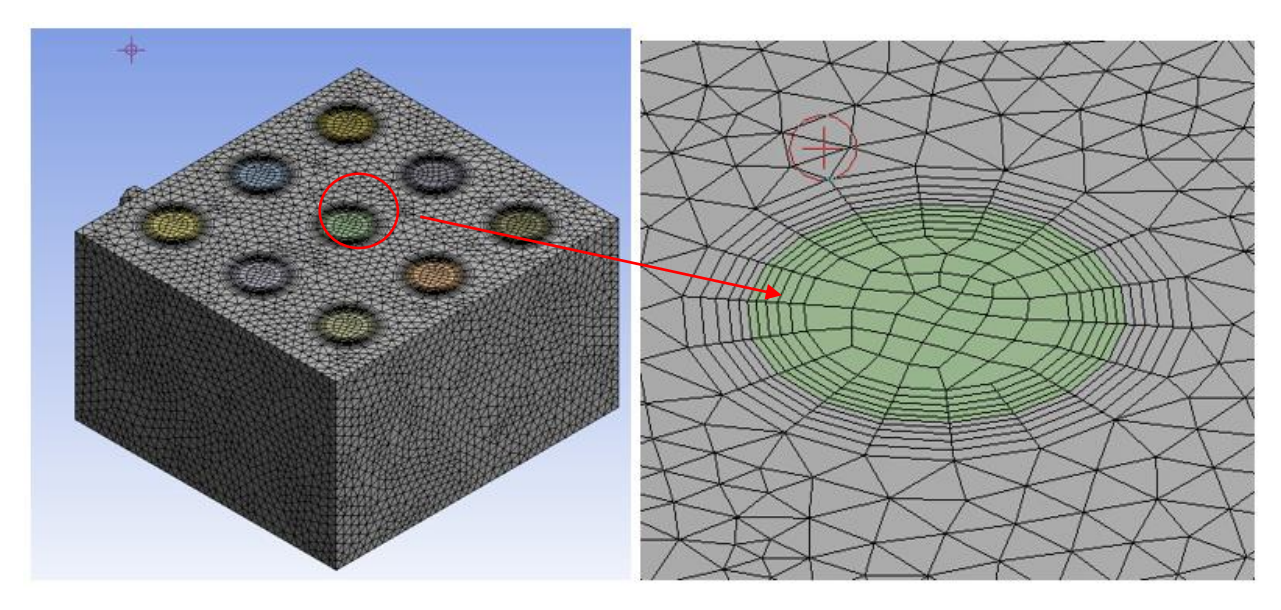

*Fig. 6.4 – Cell concentration around pipes with flowing water*

The physical properties of flowing media and solid material are defined in Tab. 6.1

*Tab. 6.1* – Physical properties of material (steel, air) at 300 K:

| <b>Material</b>                | <b>Steel</b> | Water | Air        | Unit                                  |
|--------------------------------|--------------|-------|------------|---------------------------------------|
| density $\rho$                 | 8030         | 998   | 1.225      | $\left[\text{kg}.\text{m}^3\right]$   |
| specific heat capacity $c_n$   | 502.48       | 4182  | 1006.43    | $[J.kg^{-1}K^{-1}]$                   |
| thermal conductivity $\lambda$ | 16.27        | 0.6   | 0.0242     | $[W.m^{-1}K^{-1}]$                    |
| viscosity $\eta$               |              | 0.001 | 1.7894e-05 | [kg.m <sup>-1</sup> s <sup>-1</sup> ] |

Typy okrajových podmínek jsou následující:

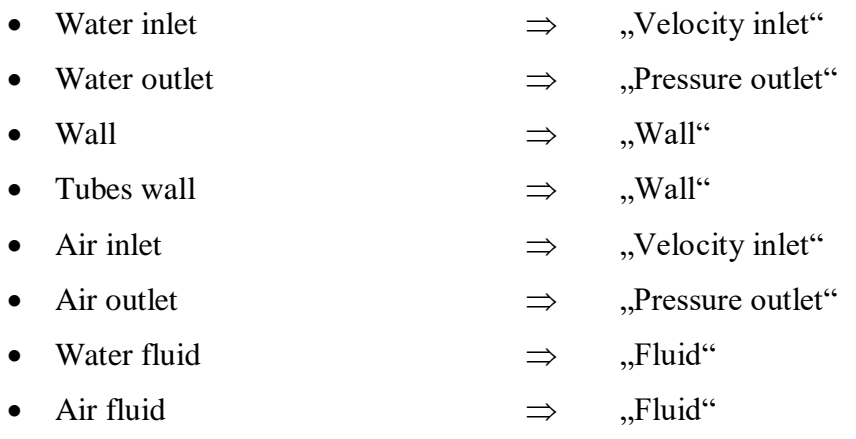

The specification of boundary conditions is given in Tab. 6.2.

|                                     | Water<br>inlet | Water<br>outlet | <b>Tubes</b><br>wall | Air<br>inlet | Air<br>outlet  | Wall      | Unit              |
|-------------------------------------|----------------|-----------------|----------------------|--------------|----------------|-----------|-------------------|
| <b>Temperature</b>                  | 353            | 353             | coupled              | 283          | 283            | insulated | [K]               |
| <b>Velocity</b><br>V                | 0.2            |                 |                      | 0.5          |                |           | $\rm [m.s^{-1}]$  |
| <b>Pressure</b><br>р                |                | $\overline{0}$  |                      |              | $\overline{0}$ |           | [Pa]              |
| Intensity of<br>turbulence <i>I</i> | 0.1            | 0.1             |                      | 0.1          | 0.1            |           | $\lceil\% \rceil$ |
| <b>Hydraulic</b><br>diameter $D_h$  | 0.04           | 0.04            |                      | 0.02         | 0.02           |           | [m]               |

*Tab. 6.2*– Boundary conditions:

*Examples of results:*

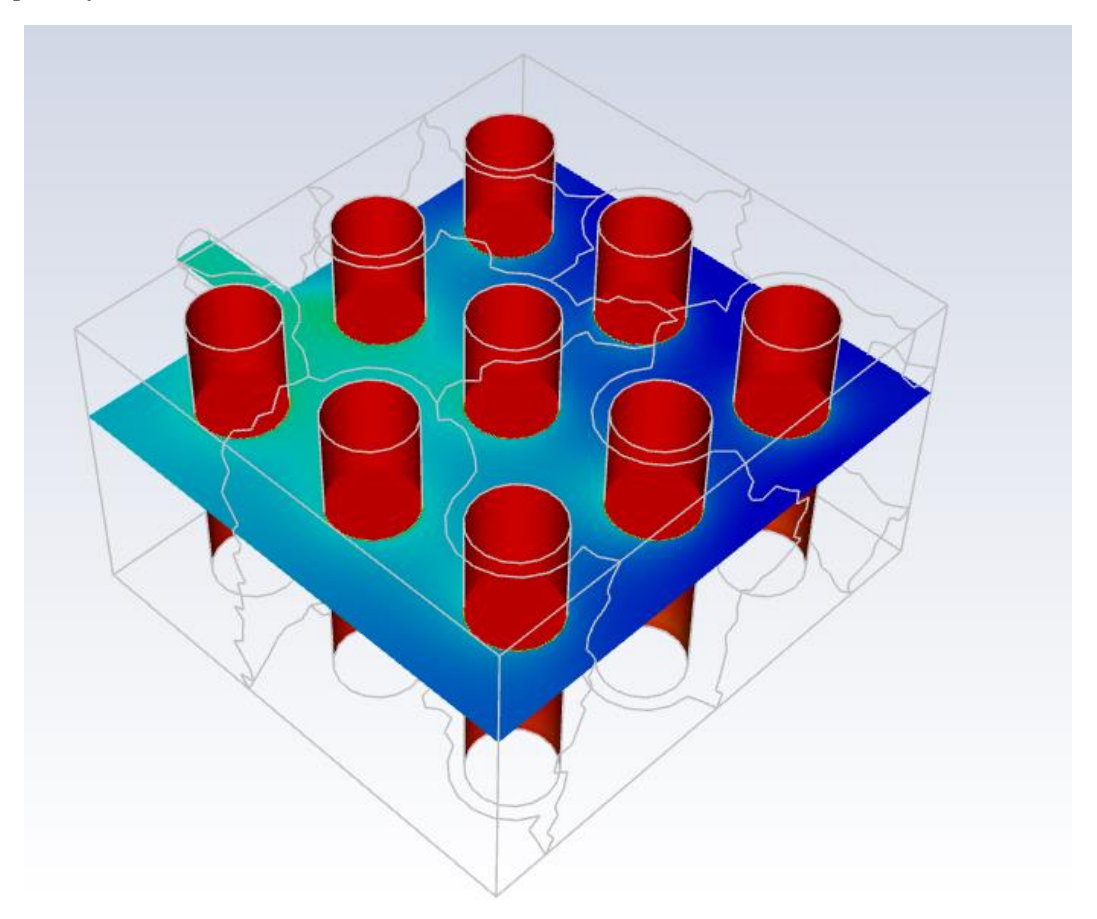

#### Fig. 6.5 Temperature contours in evaluation cross section

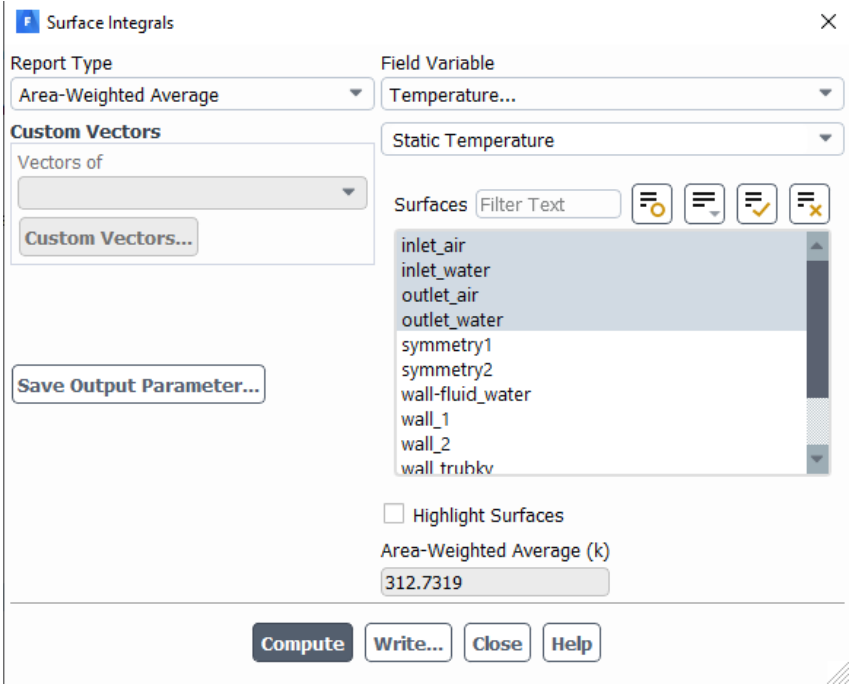

Fig. 6.6 Averaged temperature values at inlet and outlet

# <span id="page-30-0"></span>**7 SOLUTION OF FLOW THROUGH THE STOVE HEAT EXCHANGER WITH THE TUBE BUNDLE IN CROSS, A (NARAYANAN SARAN) – ENERG - 7**

Perform a mathematical simulation of water and air flow in a simplified heat exchanger geometry with the heat transfer from hot water to cold air through the steel pipe wall. Define the individual areas and parameters according to the specified boundary conditions and evaluate the results.

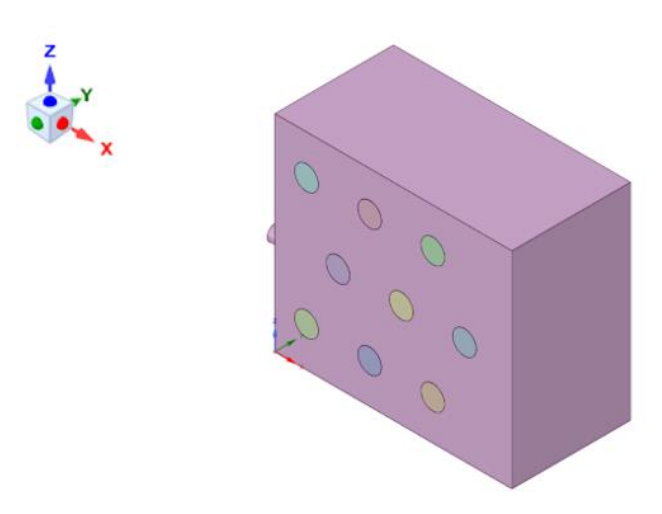

*Fig. 7.1 – Simplified geometry of the heat exchanger*

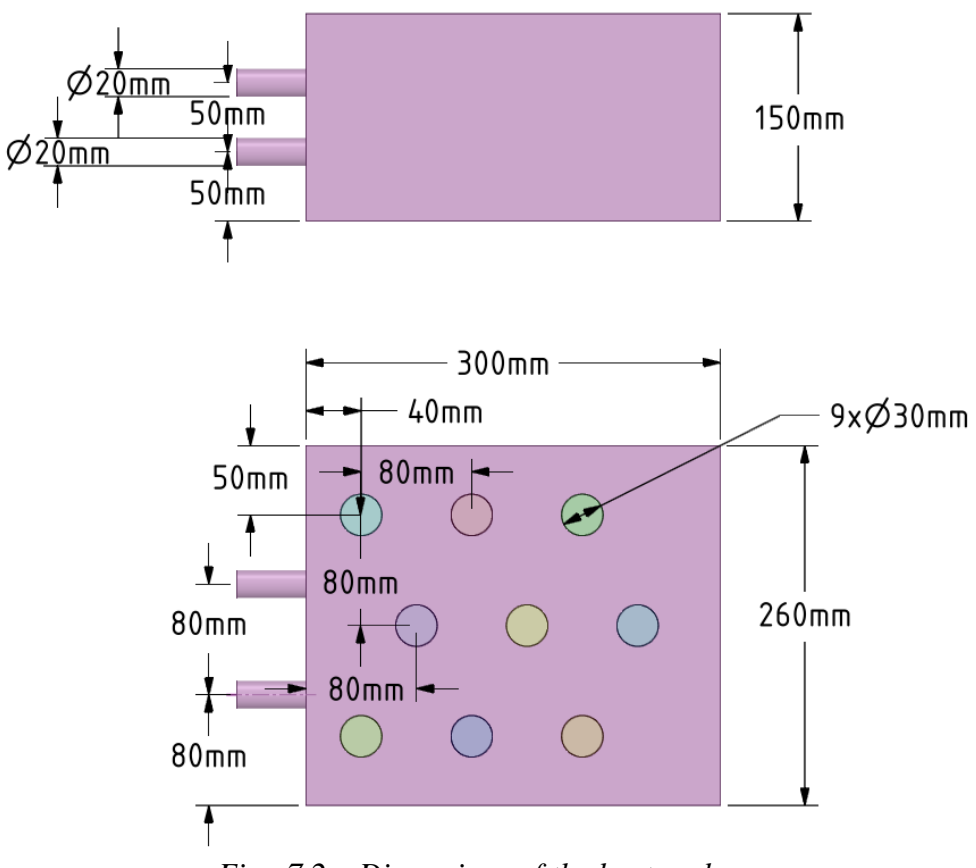

*Fig. 7.2 – Dimensions of the heat exchanger area*

The boundary conditions of the geometry are displayed on Fig. 7.3.

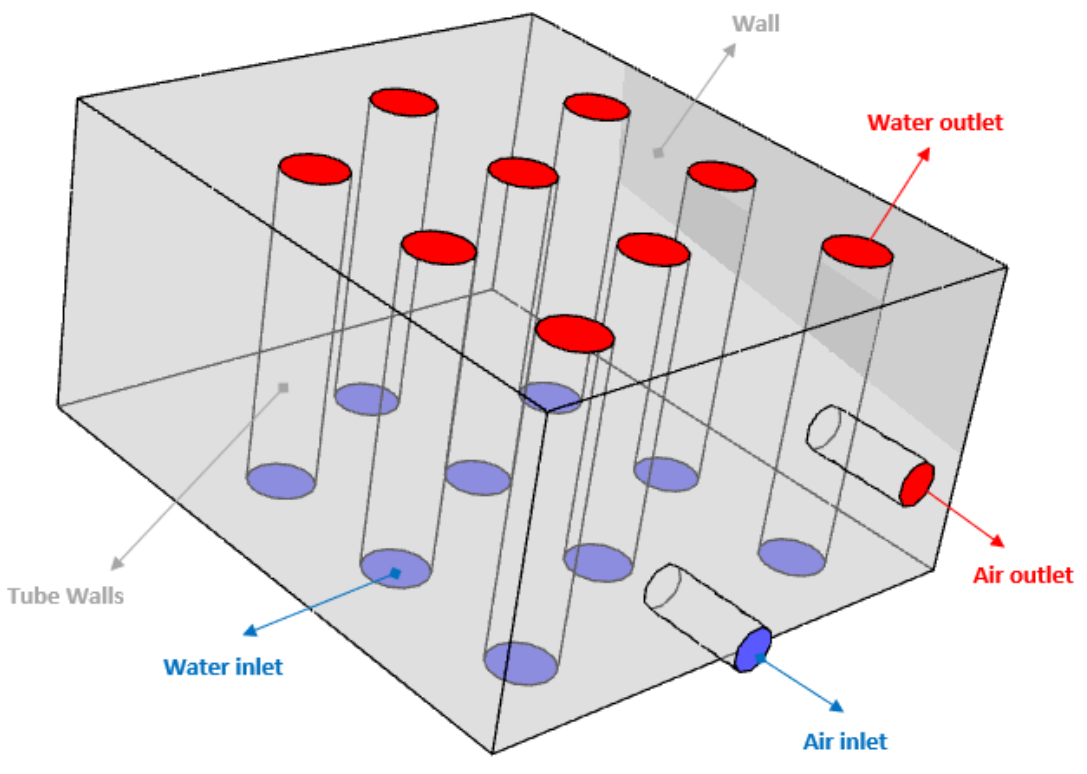

*Fig. 7.3– Boundary conditions of the heat exchanger*

In ANSYS Meshing, create a computational mesh with densification at the tube walls and use Inflation and Sweep.

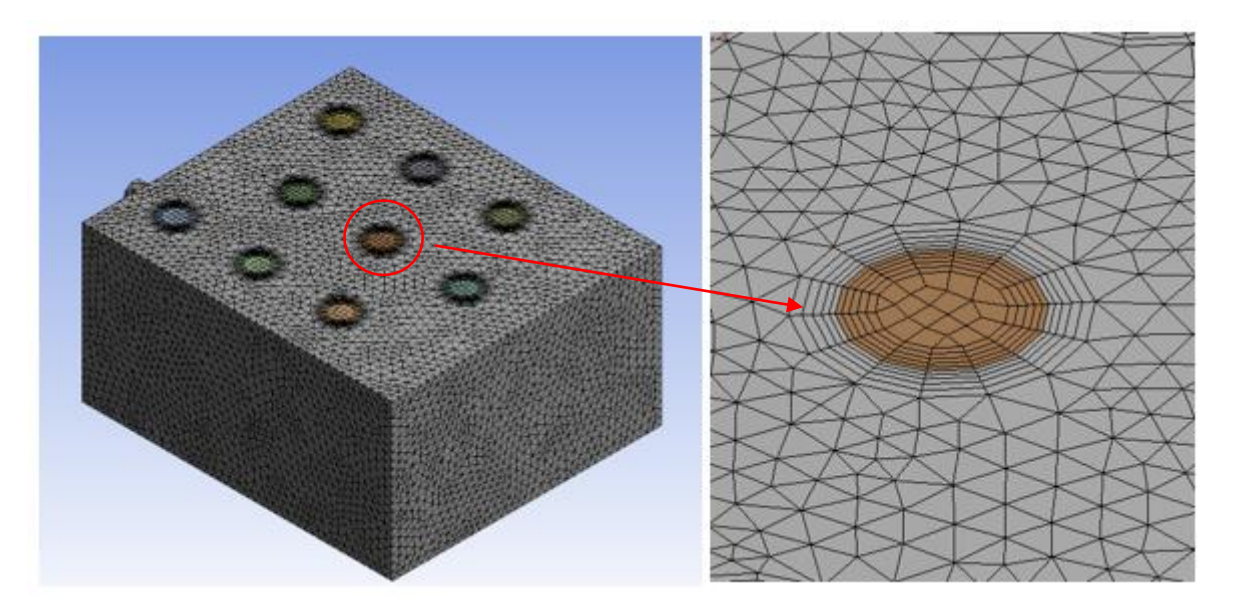

*Fig 7.4 – Cell concentration around pipes with flowing water*

The physical properties of flowing media and solid material are defined in Tab. 7.1

| <b>Material</b>                | <b>Steel</b> | Water | Air        | Unit                                |
|--------------------------------|--------------|-------|------------|-------------------------------------|
| density $\rho$                 | 8030         | 998   | 1.225      | $\left[\text{kg}.\text{m}^3\right]$ |
| specific heat capacity $cn$    | 502.48       | 4182  | 1006.43    | $[J.kg^{-1}K^{-1}]$                 |
| thermal conductivity $\lambda$ | 16.27        | 0.6   | 0.0242     | $[W.m^{-1}K^{-1}]$                  |
| viscosity $\eta$               |              | 0.001 | 1.7894e-05 | $[kg.m^{-1}s^{-1}]$                 |

*Tab. 7.1* – Physical properties of material (steel, air) at 300 K:

The types of boundary conditions are as follows:

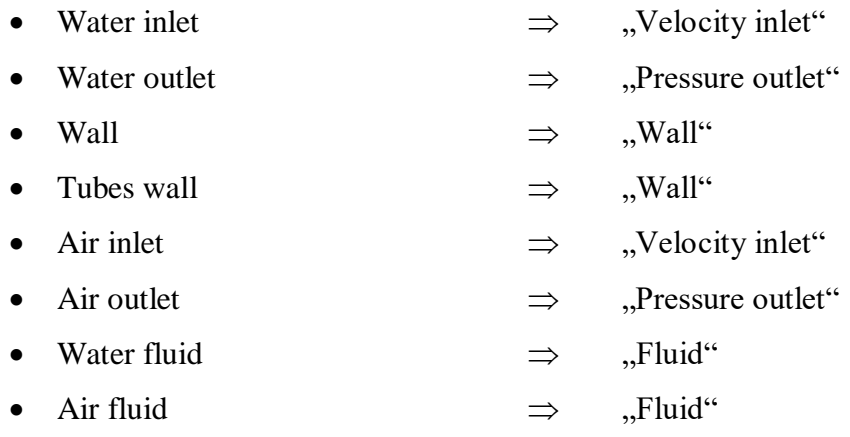

The specification of boundary conditions is given inTab. 7.2.

|                                     | Water<br>inlet | Water<br>outlet  | <b>Tubes</b><br>wall | Air<br>inlet | Air<br>outlet  | Wall      | Unit                           |
|-------------------------------------|----------------|------------------|----------------------|--------------|----------------|-----------|--------------------------------|
| <b>Temperature</b>                  | 353            | 353              | coupled              | 283          | 283            | insulated | [K]                            |
| <b>Velocity</b><br>V                | 0.2            |                  |                      | 0.5          |                |           | $\left[\text{m.s}^{-1}\right]$ |
| <b>Pressure</b><br>р                |                | $\boldsymbol{0}$ |                      |              | $\overline{0}$ |           | [Pa]                           |
| Intensity of<br>turbulence <i>I</i> | 0.1            | 0.1              |                      | 0.1          | 0.1            |           | [%]                            |
| <b>Hydraulic</b><br>diameter $D_h$  | 0.03           | 0.03             |                      | 0.02         | 0.02           |           | [m]                            |

*Tab. 7.2*– Boundary conditions:

*Examples of results:*

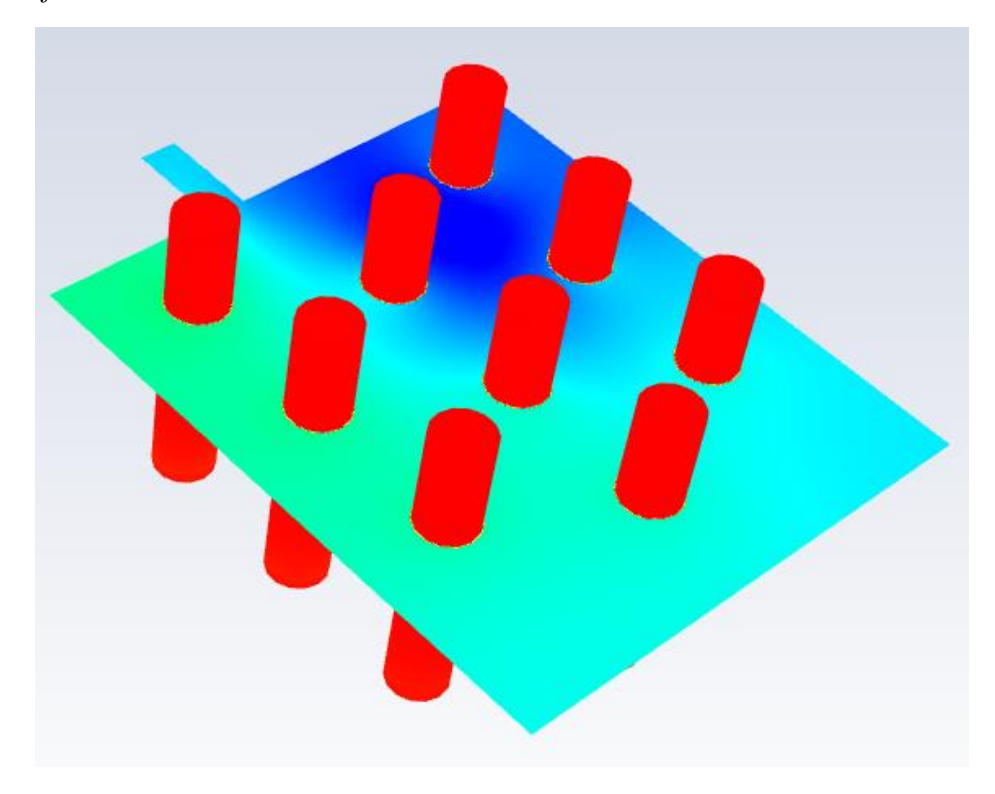

Fig. 7.5 Temperature contour in evaluation cross section

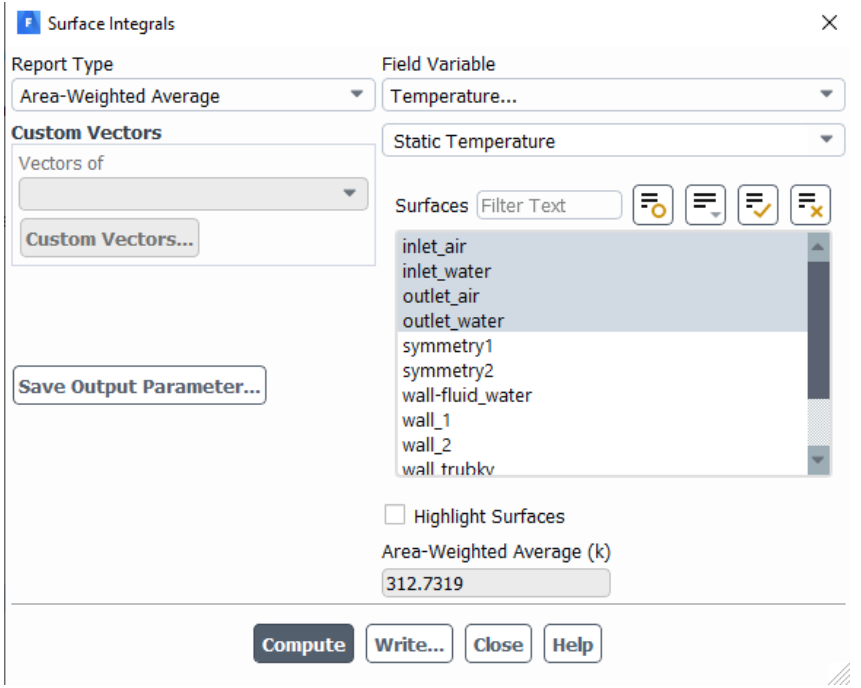

Fig. 7.6 Averaged temperature values at inlet and outlet